# Sky Photography for Starters

#### Imaging Constellations and the Deepsky with small Lenses and small Telescopes

A bad weather publication. Own work ChatGPT-free.

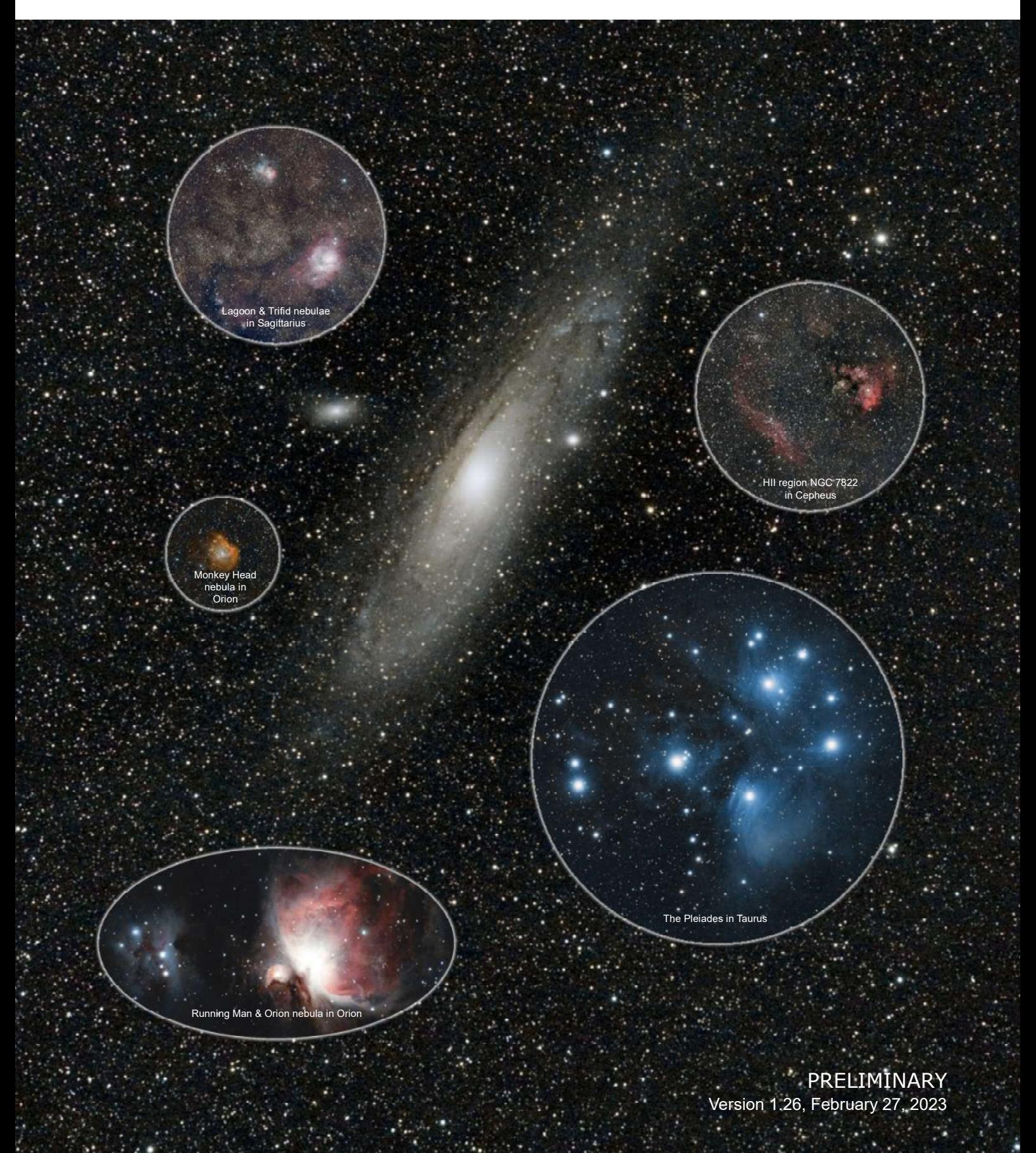

"Pillars of Creation" inside Messier 16, NGC 6611, the Eagle Nebula in Serpens

2 Sky Photography

# **Contents**

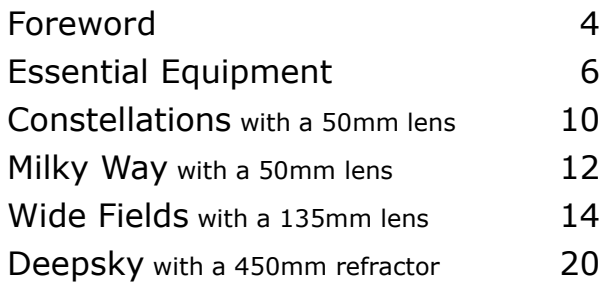

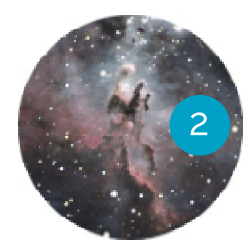

2021-07-08 14:30 UTC Celestron 8, 0.63x reducer, Nikon D5500, ISO1600, 55x120s, no filter, no calibration. 2

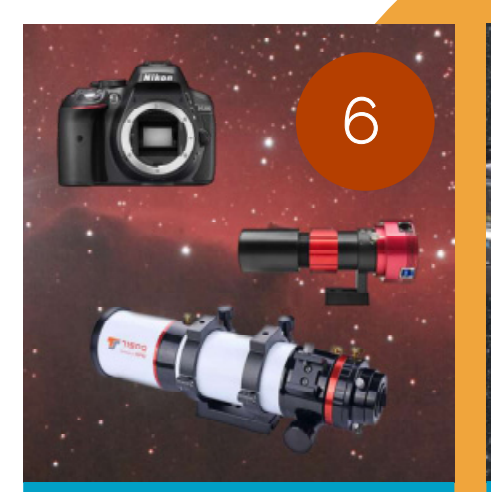

Essential Equipment

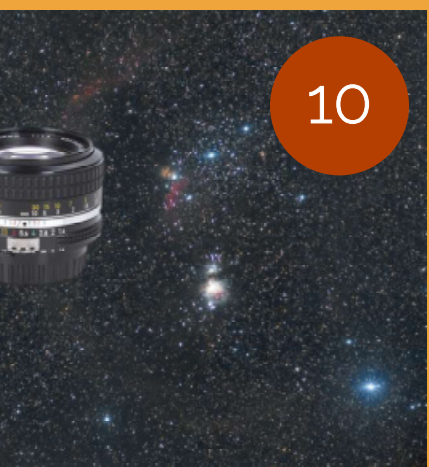

**Constellations** 

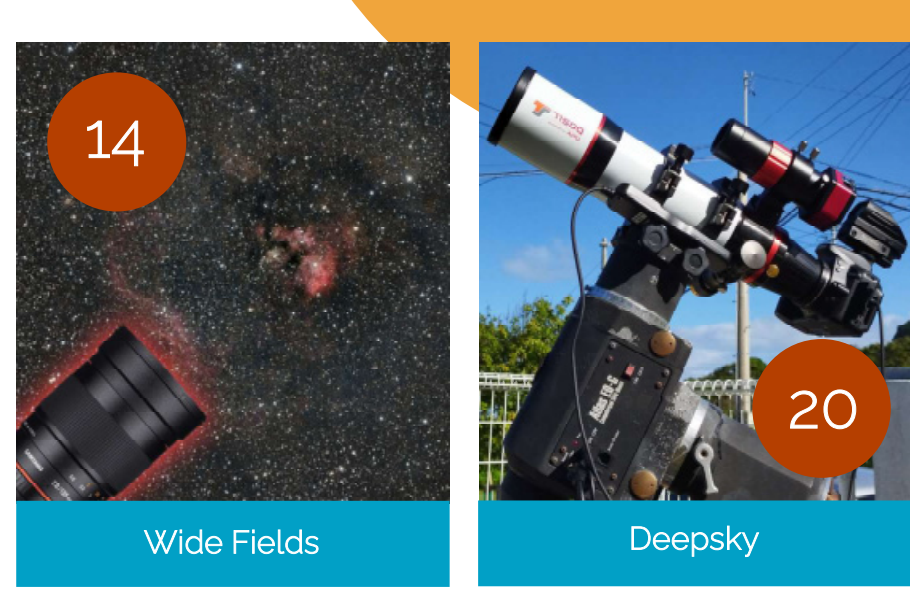

The author is not affiliated with any manufacturer mentioned in this brochure. No liability assumed whatsoever for product specifications.

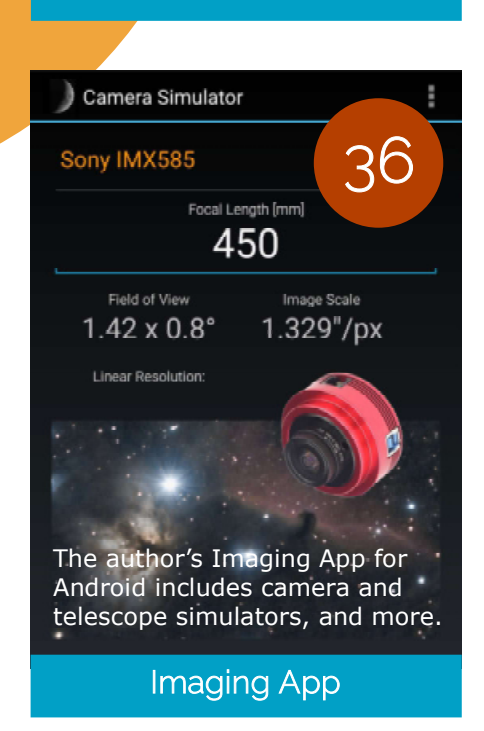

Milky Way

**Sky Photography for Starters**<br>
With small Lenses and the alse papers are conserved with small Lenses and small  $\frac{1}{2}$ 

12

Sky Photography 3

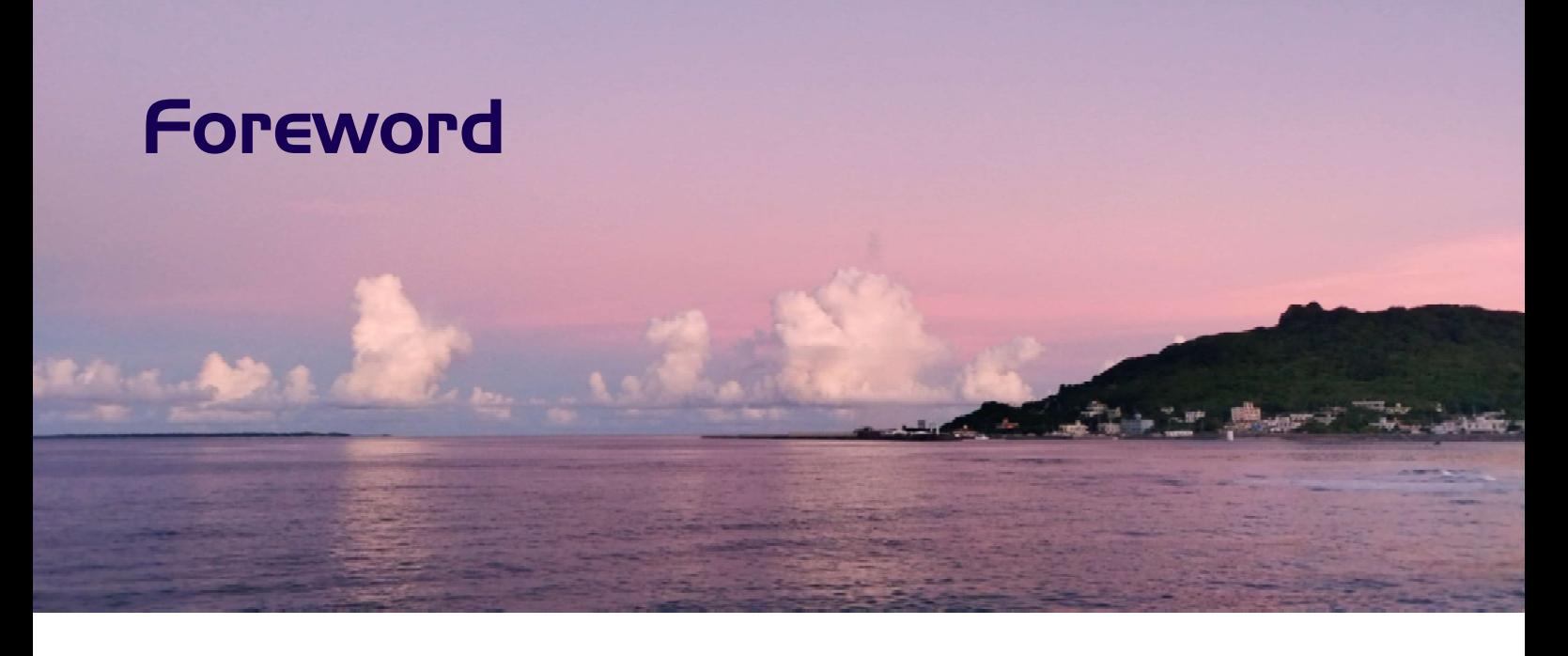

This brochure is not an in-depth tutorial but for the purpose of wetting appetite for sky photography alongside introduction of typical equipment and many examples of sky images taken by the author.

Astrophotography is an exciting, difficult, but rewarding hobby, however, it cannot be enjoyed every day. Apart from work and other priorities, such as a walk with your dog, a clear sky is indispensable. The sky is not necessarily clear just in absense of visible clouds. Often the air is unsteady and humid. High altitude thin veils of clouds are often obstructing the view. A natural enemy is the Moon outshining the rest of the sky. While there are no filters against clouds, moonlight and artificial illumination ('light pollution') can be filtered out to some extend using a Light Pollution Resistance, LPR, filter. Even more efficient are narrowband filters which pass only wavelengths of interest, but this enters the professional zone while costing a little fortune.

This brochure concentrates on small, mobile "grab-and-go" gear, such as a Ø71mm refractor, a shelf DSLR, photo lenses and LPRs. A compact refractor does not need to be calibrated unless dropped. Since astrophotography is solely done in manual mode, the camera and lens can be second-hand products as long as all manual functions are intact. Of course, the telescope,

too, may be a used one as optics do not age that quickly while elder optics are still technically upto-date for sky photography.

"Less is more" does not apply to astrophotography. Imaging involves the capture of as many single light frames as possible. Often crossing clouds interrupt or end an imaging session after a short while. Then the total integration time is often too short for capturing details. While lenses are bright or 'fast' (f1.4 to f2.8), a Ø71mm/fl=450mm refractor (f6.3) requires longer integration times. The more light frames gathered the more detail, contrast and color and the less noise. Faint nebulae often require several hours of integration and a crystal-clear dark sky.

The individual images are processed using stacking software, such as the DeepSky Stacker, which integrates all 'good' images into a single image file (some frames may be obstructed by clouds, distorted by wind gusts or inaccurate tracking, or by crossing air planes and satellites). A stacked file is further processed by software, such as Siril (stacking, background cleaning, histogram stretching, etc.) and finally fine tuned in image processing software, such as Photoshop or GIMP. Most of the basic software is available for free. Professional packages cost several hundred USD.

#### Cover: Andromeda Galaxy Messier 31 Date: 2021-09-02, Time: 15:30 UTC Mount: Orion Atlas EQ-G, Lens: Samyang 135mm Filter: Kenko Starry Night, Camera: Nikon D5500 Image size: 5700 x 3206 px, Image scale: 6"/px, FOV: 9.48 x 5.33° Exposure: 80 x 90 sec, ISO400, stopped at f2.4, integration: 2h 00m Insets are to image scale.

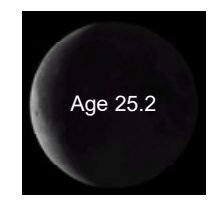

Image scale = arc sec in a radian \* sensor pixel size / focal length For a Nikon D5500 and a Samyang 135mm prime the image scale is:  $206.265 * 3.92 \mu m / 135 \text{mm} = 6$  arc seconds per pixel

The Andromeda Galaxy is twice as large as the Milky Way. Moving at a speed of about 400,000 km/hour it will merge with the Milky Way in some 4.5 billion years.

FOV (field of view) =  $2 \times$  Atan(sensor size /  $2 *$  focal length)  $*$  57.296 For a Nikon D5500 and a Samyang 135mm prime the FOV is: FOV =  $2 *$  Atan (23.6mm / 270mm) \* 57.296 = ~10°

The example is based on horizontal length (width). Sensor size may be horizontal, vertical or in diagonal.

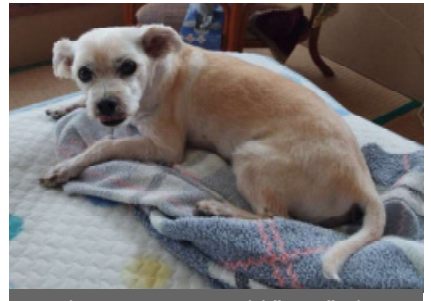

This is 14-years old "Ken", the author's shadow, best friend and guardian (when not sleeping).

Please appreciate that the autor introduces equipment he is used to handle, without any endorsement. It is safer and fair to discuss products you are experienced with.

Experience comes with practical use, the more you fail the more you learn. Giving up is no option since you would be missing a lot.

A dark site and favorable meteorological conditions make half the success. The fidelity of images (details, colors) you will achieve strongly depends on size and quality of an objective lens, a prime or a telescope. The larger the aperture the more and the faster light can be gathered. At the end of the day it is a matter of budget. You can faithfully rule out own clumsiness. After a few attempts you will be proud of yourself, perhaps framing your images.

**DISDQ** This is a DIY assembly for parallel imaging with a refractor, a telelens and two (used) cameras with intervalometers. A guidescope with CMOS camera is mounted at the left. By means of a ball head another camera can be attached for, say, imaging a constellation while gathering light of a target deepsky object. A few more details are outlined on the following pages.

The Great Orion Nebula, Messier 42

# Essential Equipment

1500ly

Date: 2022-02-27 14:00 UTC Mount: Orion Atlas EQ-G Telescope: TS71SDQ Filter: Kenko ASTRO LPR Type II Camera: Nikon D5300 (modified) Image size: 5600 x 3150 pixel Image scale: 1.744"/pixel Image FOV: 2.71 x 1.53° Exposure: 30 sec @ISO800 Light frames: 40 Integration: 0h 20m

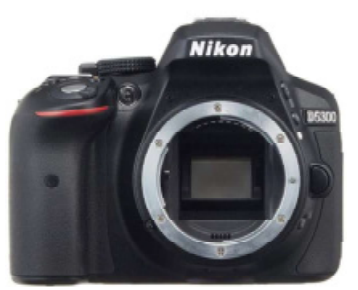

D5300

## Telescope Example

The small TS71SDO refractor with Ø71mm aperture and 450mm (f6.3) is a favorable format for popular nebulae and star clusters. Except for the Andromeda and Triangle galaxies its focal length is too short for imaging further galaxies. The quadruplet apochromat sports a built-in flattener and provides outstanding image quality

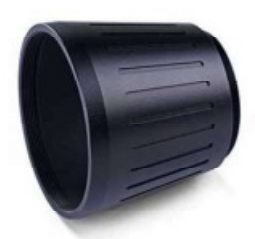

with round corner stars and well corrected colors.

 An extension tube for a camera is included. All it needs to connect with a DSLR is a T-ring for the camera brand. So configured the user does not need to care about

correct "back focus" which is often a pain in the neck with optional external reducer/flatteners required for doublet (2 lenses) and triplet (3 lenses) refractors. Cheap achromats are prone to unwanted color fringes.

With no plastic parts used in critical places, the TS71SDQ tube weighs 3.2kg including dovetail and tube rings. Numerous mobile mounts can shoulder up to 5kg.

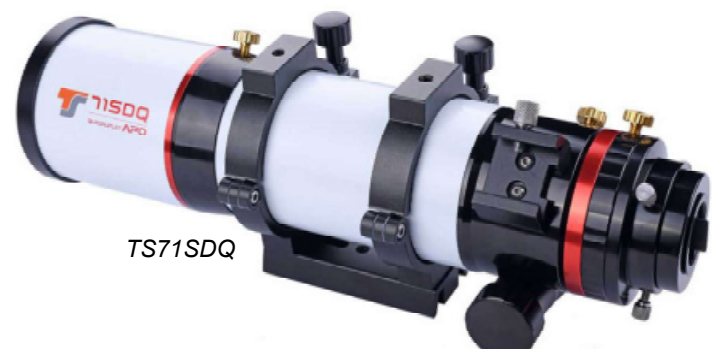

### Camera Example

Basically any DSLR will do, but there are a few things that make imaging life easier. The camera should have a APS-C size sensor (23.5 x 15.6mm) and a resolution of 24 megapixels which results in a pixel size of nearly 4µm which is suitable for wide field photography. For comfort in the neck the camera should have a rotatable flip display.

Typical example are the Nikon D5300/ D5500 and Canon EOS 90D/EOS kiss, but there are many other brands in the market. Since the author uses Nikon most descriptions

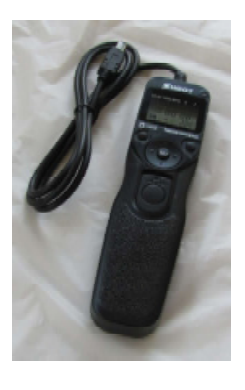

will focus on the Nikon D5300/D5500. A used camera body which is fully intact for manual shooting will do.

You will also need an interval timer (intervalometer) for the camera and a T-ring adapter for mating the camera with the telescope.

Example of an inexpensive cable intervalometer.

### Honey List

- 1. A telescope for deepsky and/or a lens for constellations
- 2. A DSLR with APS-C sized sensor, about 24mp resolution, intervalometer
- 3. An autoguide scope\* with guide camera
- 4. A sturdy tracking mount for a telescope
- 5. A mobile tracking mount<sup>\*\*</sup> for a camera and lens
- 6. A laptop computer\*\*\* for autoguiding

\* Autoguiding is not required for wide field imaging as accurate tracking will do the trick, but it is not forbidden to autoguide wide fields. It is however essential for imaging deepsky objects with a telescope, such as our TS71SDQ.

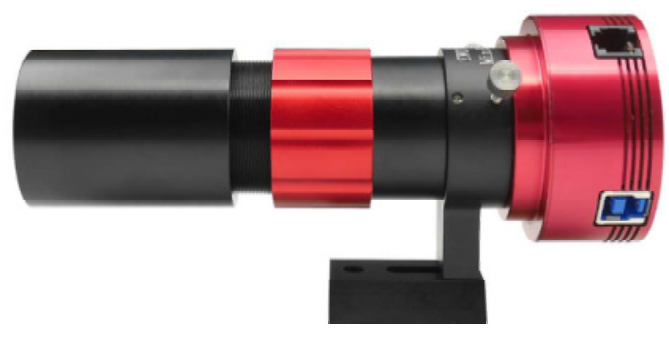

Example of a Ø30mm, fl=120mm (f4) small and light-weight guidescope with inserted guide camera.

As a rule of thumb, the focal length of a guide scope should be around one fifth that of the telescope. Monochrome CMOS cameras with small pixels are best suited for autoguiding and the wider the field the better the chance of

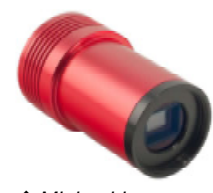

finding a good guide star. If the camera sports an USB-3 port then it will be fast enough for lunar and planetary imaging with large telescopes, such as the popular Schmidt -or  $\triangle$  Mini guide camera. Maktsukov Cassegrains.

Tailored to autoguiding, so called Mini guide cameras are more compact and lighter but often

come with a slow USB-2 port which is sufficient for autoguiding though.

\*\* If we limit our activities to compact refractors, a sturdy equatorial electronic mount with ability to track and autoguide in both directions (right ascension and declination) and a payload of around 10kg provides sufficient margin for the telescope OTA, camera, autoguider and other gear. In the interest of tracking accuracy, a mount should not be loaded to its full payload capacity, but to about 70% maximum.

The are plenty of choices. For example, the iOptron CEM26 (11kg), or the Sky-Watcher EQ5 (9kg), or the Celestron Advanced VX (13.6kg). A sturdy, accurate tracking mount is crucial for sharp sky images with round stars.

Photos of the mounts are not to scale. The second tracking or mechanical errors.

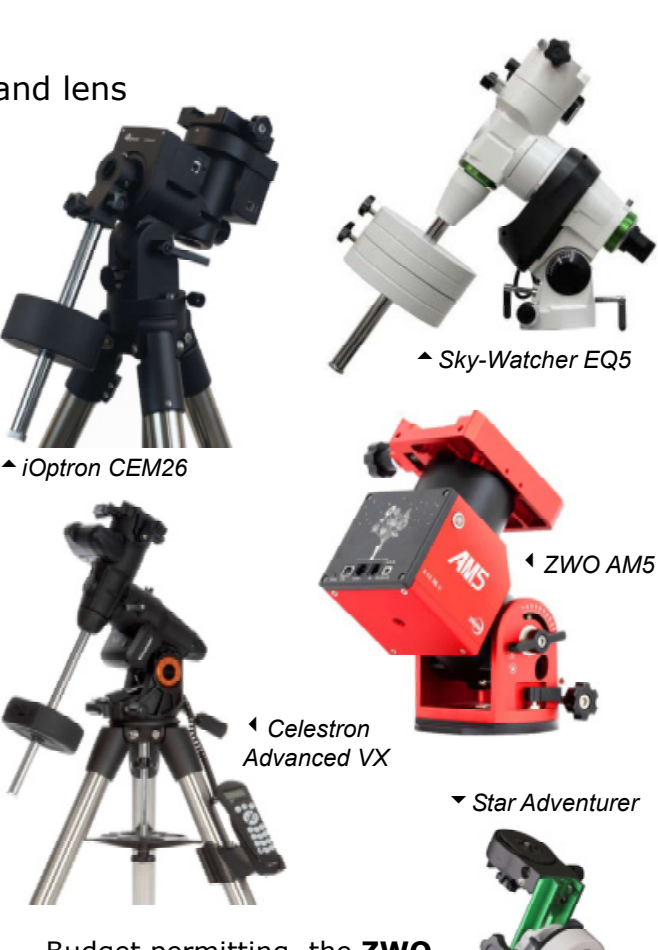

Budget permitting, the ZWO AM5 is a modern mount with strain wave gear and synchronous belt. It is highly accurate and manages up to 13kg payload without counter weight and up to 20kg with.

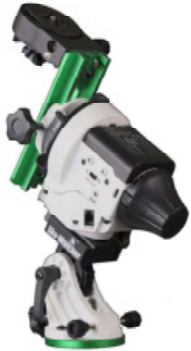

Sky-Watcher's Star Adven-

turer is an example of a versatile mobile mount with autoguide function for up to 5kg payload. The latest version sports WiFi. Best suited for DSLRs and lenses up to 300mm focal length, ideally with a solid ball head.

\*\*\* Since a DSLR delivers instant gratification a controlling computer is not required as image files are stored in

the camera's memory card, however, a computer and control software, such as "PHD2" is required for an autoguide camera which is connected to an USB-2 or USB-3 port. Another cable (ST-4) connects the camera with a mount. The software selects a suitable quide star from the camera's field of view and steers a mount should the guide star move away as a result of inaccurate

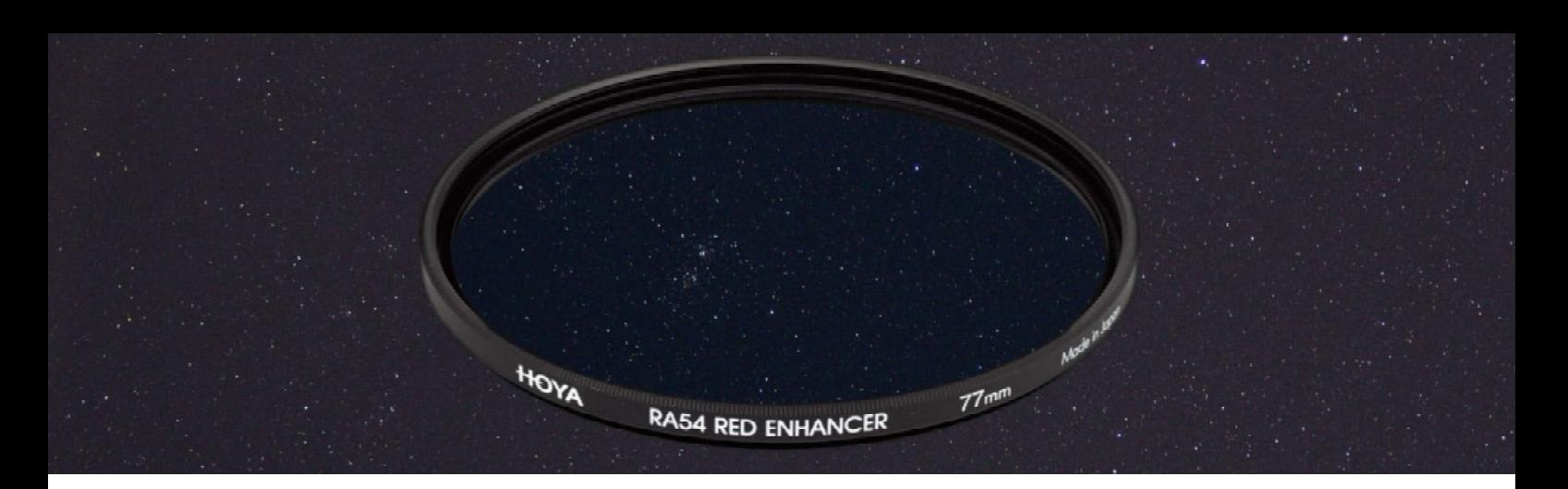

### Light Pollution Filter

A Light Pollution Rejection filter helps minimize image gradients and walking noise. It is basically an UV/IR-cut filter but additionally oppressing the typical wavelengths of sodium and mercury city lights.

The author uses the Hoya RA54 Red Enhancer for lenses and a Kenko Starry Night for the refractor telescope which are essentially the same filters. Like all filters, the LPRs darken the image a little bit (exposure compensation +1/2 stop) because no filter transmits 100% light.

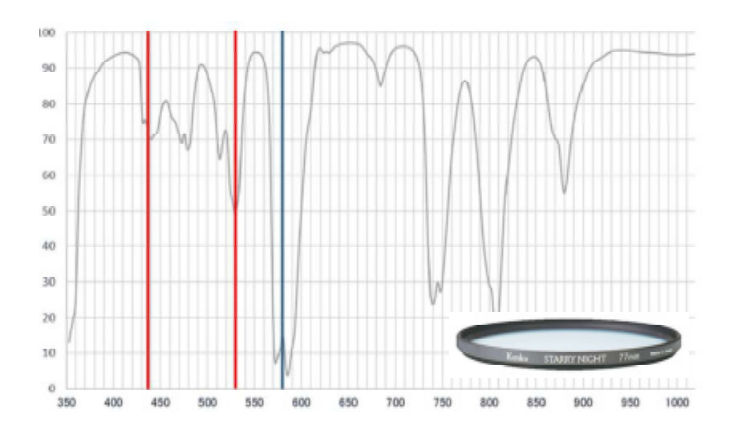

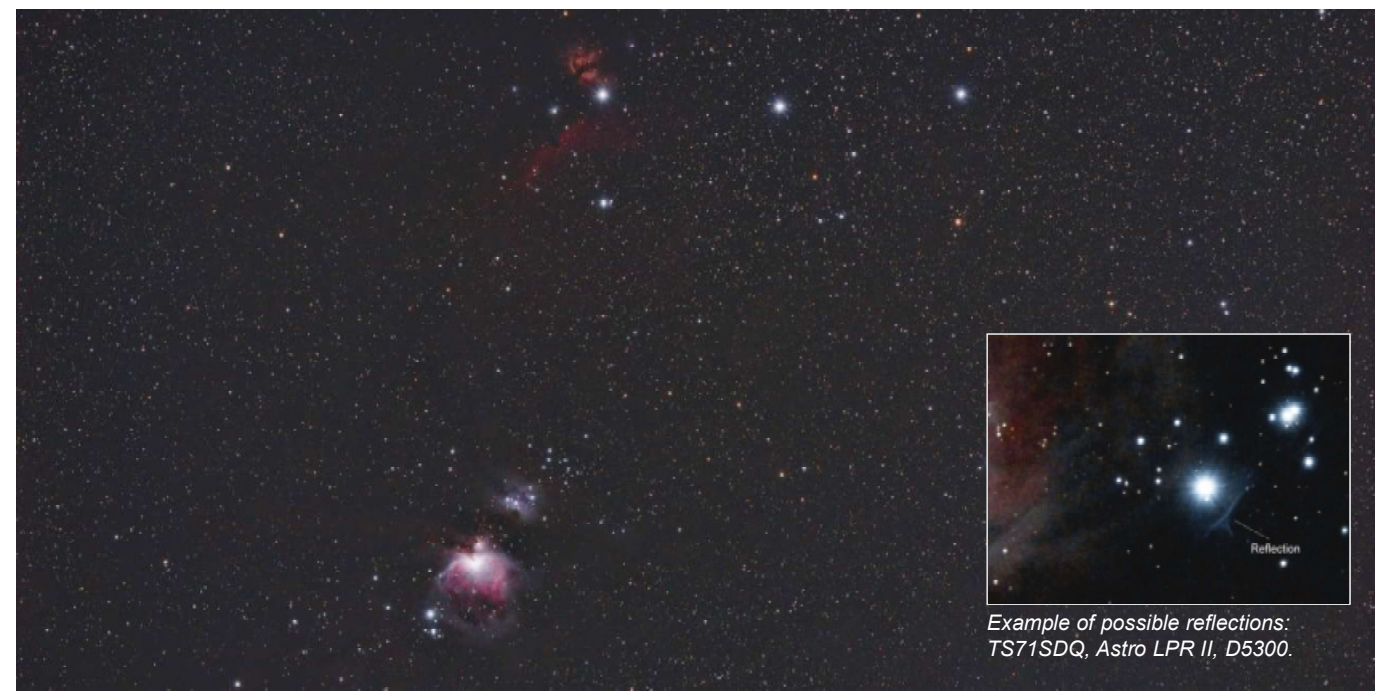

A stack of 88 frames 30 seconds each at ISO800 with the Kenko Starry Night filter on a Samyang 135mm telelens stopped at f4 on a Nikon D5500, guided on a Sky-Watcher "StarAdventurer" mobile tracking mount. The horizontal FOV is about 10 degrees.

Selectively blocking typical light pollution wavelengths, the interference type (can cause reflections on the image) Kenko Astro LPR Type II is a further development of "Starry Night". It passes H-beta, OIII as well as H-alpha and is suitable for DSLR cameras with or without infrared filter (see the following chapter).

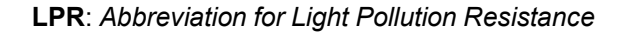

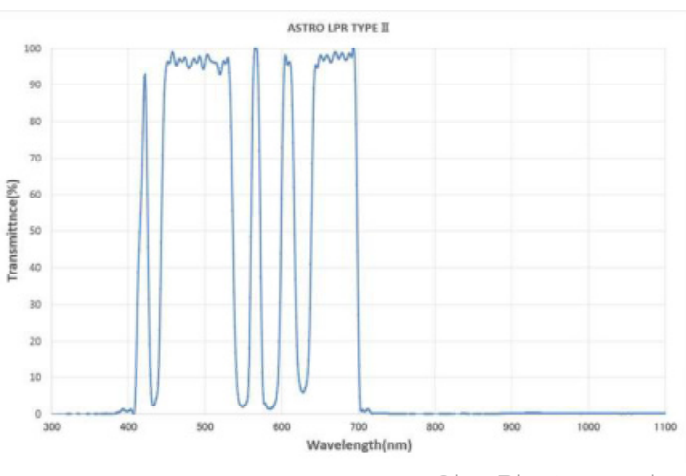

8 Sky Photography

Filters, such as narrow band filters, can make a huge difference but do cost a little fortune, in that we are using merely an affordable light pollution filter. A shelf DSLR has an infrared cut filter over its image sensor. If removed the camera will have higher acuity for nebulae with narrow band or light pollution **filters** 

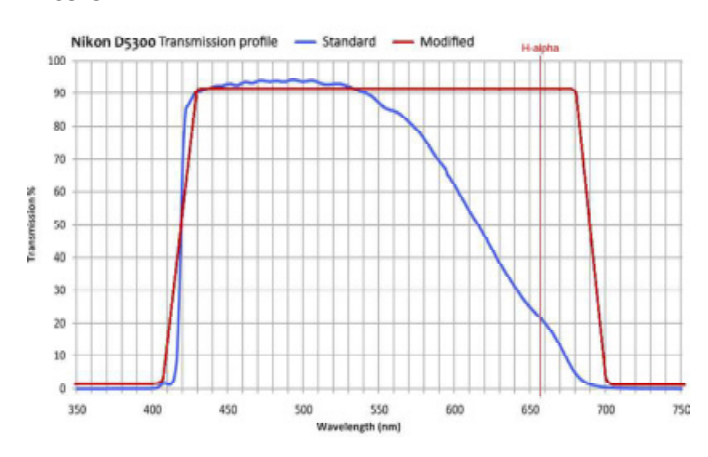

Like all shelf cameras, the Nikon D5300 is not designed with astronomy in mind. While this is no major concern when imaging stars and galaxies, nebulae photographers may not be 100% content. Most nebulae emit in the H-alpha wavelength at 656.28nm. The unmodified D5300 receives just over 20% of this band while a retrofitted camera would receive over 90%, hence about 4.5 times more which makes a notable difference in contrast and detail in nebulae. Please check the internet for 'astro conversion' services.

### Lenses for Wide Fields

With its 135mm focal length, the Samyang/ Rokina all-manual telephoto prime provides a desirable 10° horizontal field of view with a crop sensor DSLR (APS-C) and 15° with a full frame sensor for wide field deep space photography. At maximum aperture of f2.0 short exposure times are possible yet without notable edge aberration.

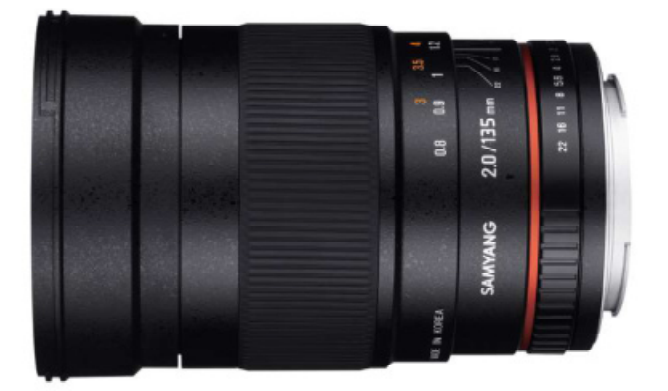

One of its lenses (11 elements, 7 groups) is an extra-low dispersion (ED) element to reduce the impact of chromatic aberrations (color fringes) while full Ultra Multi-Coating (UMC) considerably helps reduce flare and ghosting. The lens comes with bajonet lock for major camera brands.

With a long 200° of rotation the focusing ring has a good touch and feel, smooth and without play while holding its focus well. The lens aperture is Ø67mm, the front filter thread size is the popular Ø77mm, say, for a light pollution filter. In other words, a fine astrophoto lens.

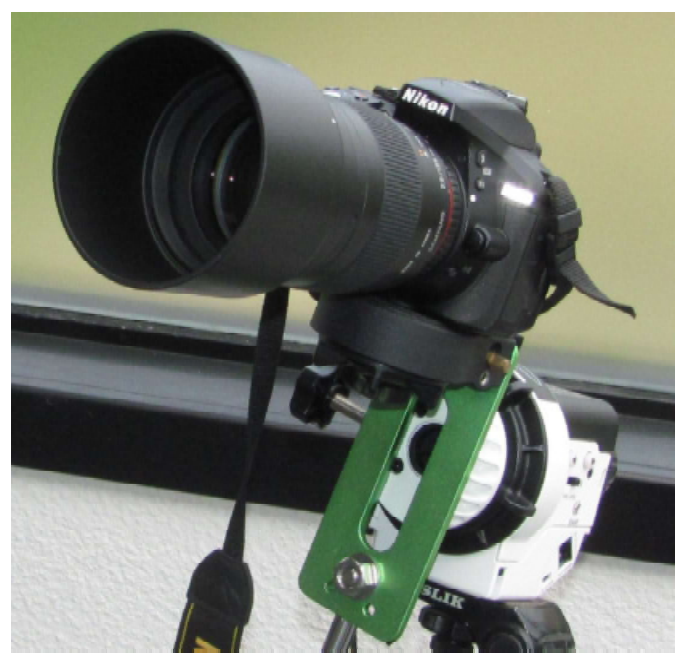

Nikon D5300 and a Samyang 135mm telelens tracked on a Sky-Watcher "StarAdventurer" mobile tracking mount which is capable of autoguiding in a single direction.

The Nikkor 50mm, f1.4 is a "fast", low-cost standard lens designed for manual mode. The field of view on an APS-C sensor is about 27° x 15° which is well suited for many constellations, though a wider 35mm, 28mm or even a 14mm lens would be favor-

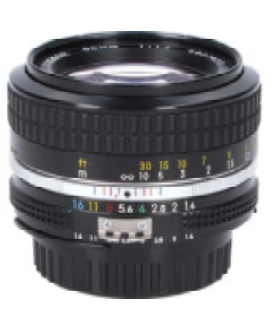

able for large constellations. The lens threads 52mm filters. With its iris wide open at f1.4 the stars in the image corners get strongly elongated, in that it is recommended to stop the lens at f2.8 or f4.

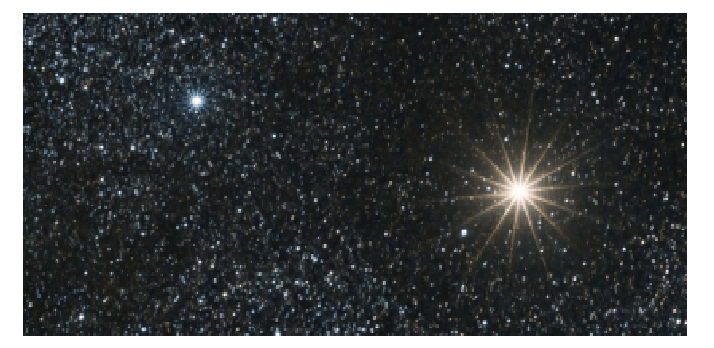

The iris blades in the lens cause spikes around stars when the iris is not wide open. To avoid spikes wide open the iris and use a stepdown ring, such as a 77mm to 52mm for the Samyang 135mm which has a 77mm filter thread. The resulting f-stop is 135mm/52mm = 2.6.

## Constellations with a Wide Lens

### **Setup**

A mobile mount is great for constellation images while autoguiding is not required (though not forbidden). All we need is a DSLR with a wide lens, say 28mm, 35mm or 50mm. Low-cost lenses should not be used wide open to avoid edge distortions. Too much cropping would be a waste of wide space.

Given the Nikon D5x00 and a standard 50mm f1.4 lens stopped at f2.8 the exposure time is typically 60 seconds at ISO800 or ISO1600, while 100 'good' frames or over 1 hour integration would be nice to obtain, weather permitting. An LPR will help improve the result. The dot finder is luxury, while the **ball** head between mount and camera is warmly recommended.

When setting the **intervalometer** make sure to insert 20 to 30 seconds between the shots to allow the sensor to cool down in the interest of less image noise. The internal timer stops at 30 sec.

Have the camera save the images in its RAW format. As for white balance, auto or daylight will be fine.

Equally important, make a test shot and check the camera's histogram. The peak should not extend beyond the middle.

If the camera has an Exposure Delay Mode, by all means, activate it to eliminate blurring by shutter shock and mirror flips. Set the camera to Live View to keep the flip mirror up.

Although internal image processing functions are not available in RAW recording mode (they largely apply to the JPEG format), just for safety, disable all noise reduction functions and set sharpness to a low level as too much can amplify image noise.

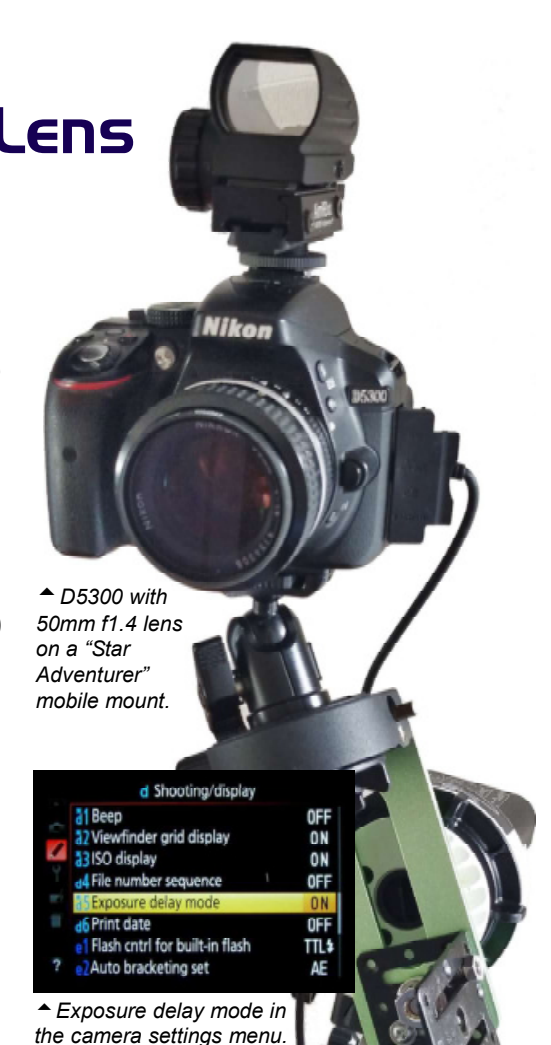

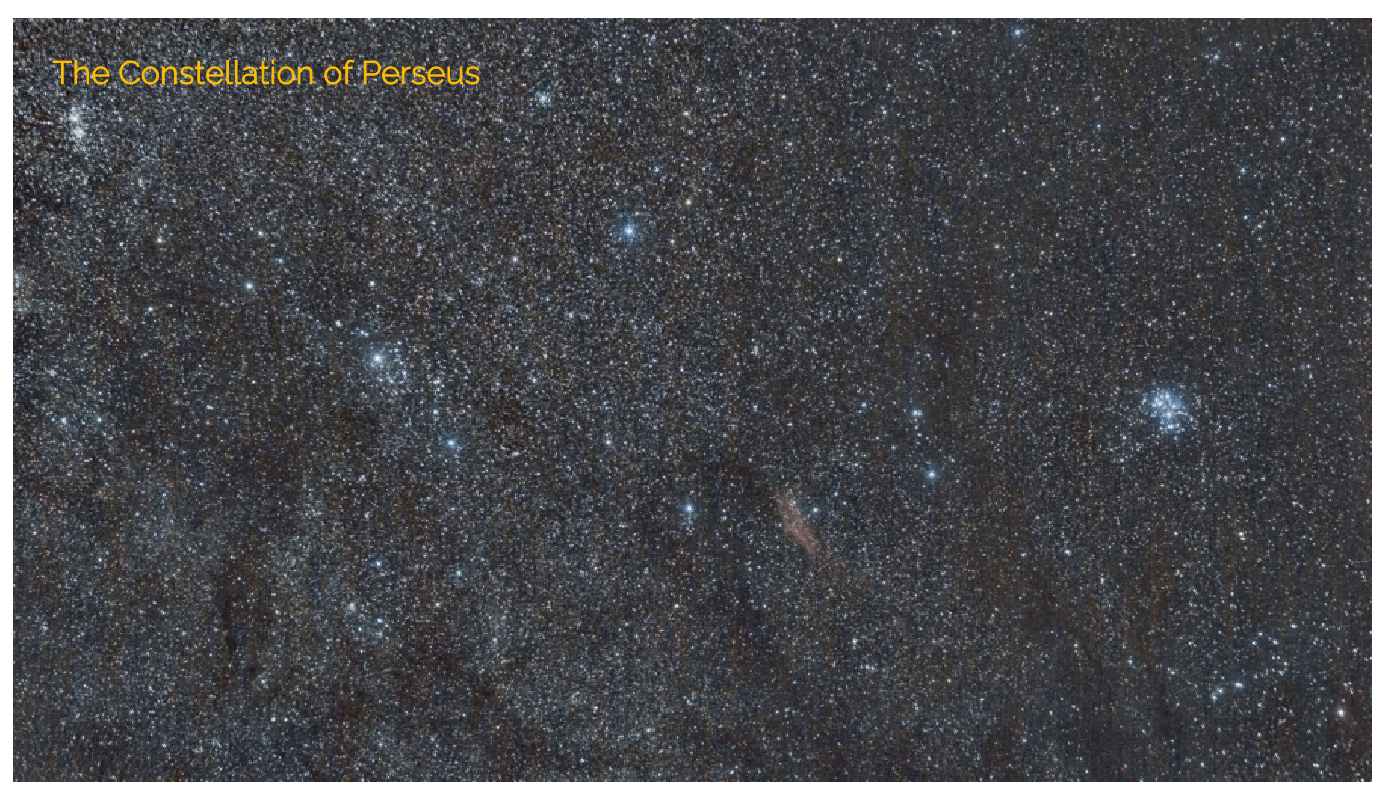

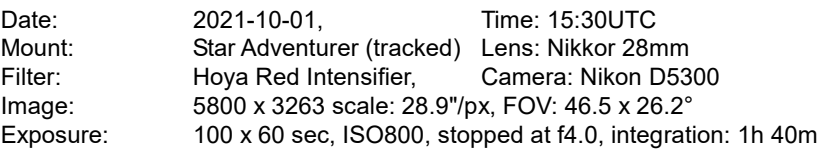

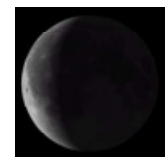

Hint: the camera does not write f-number and focal length data to the image file when using a telescope or a manual-only lens.

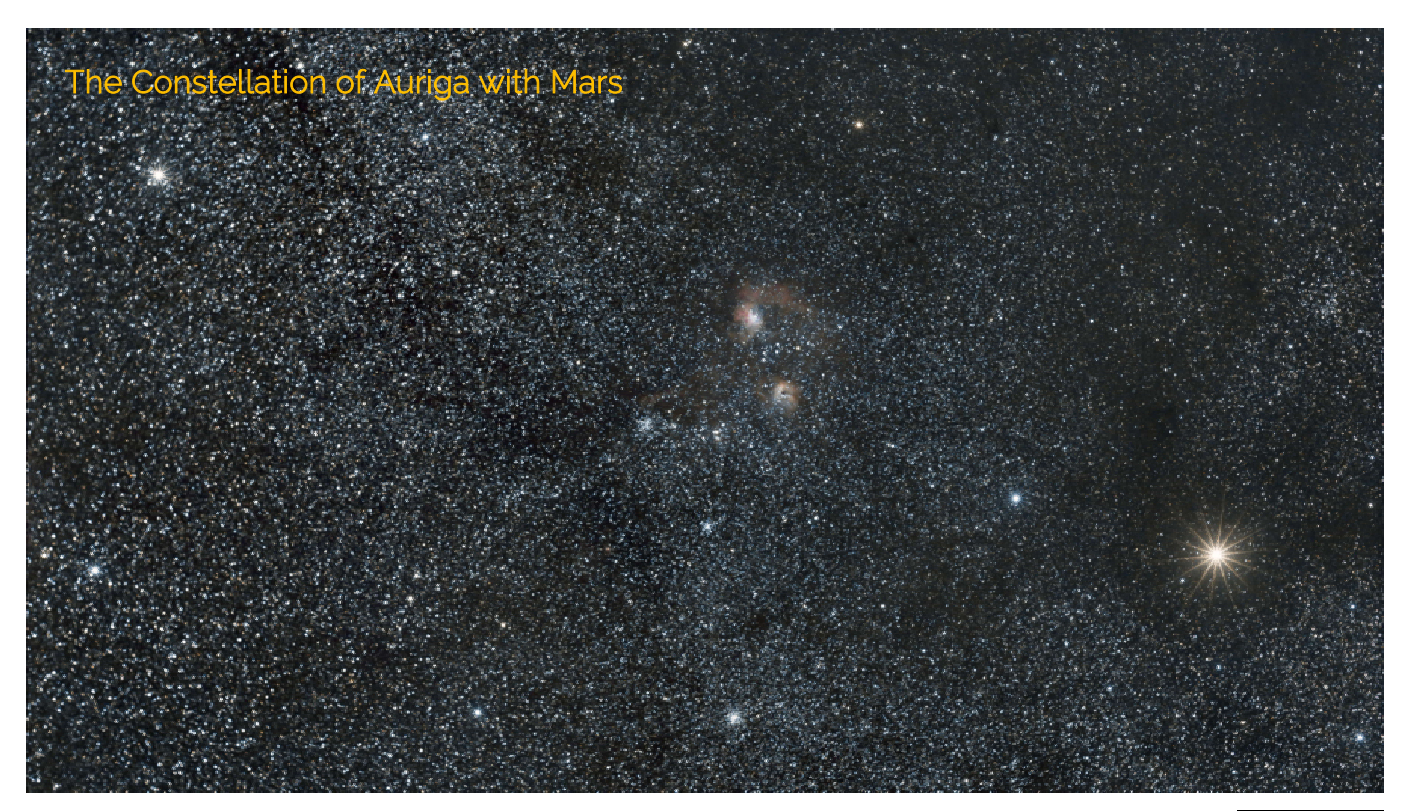

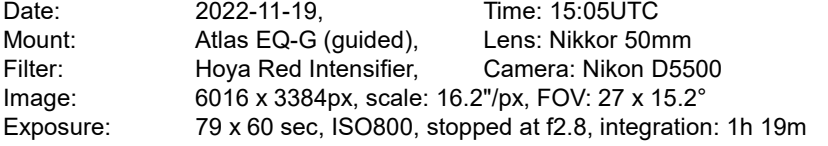

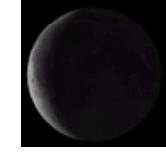

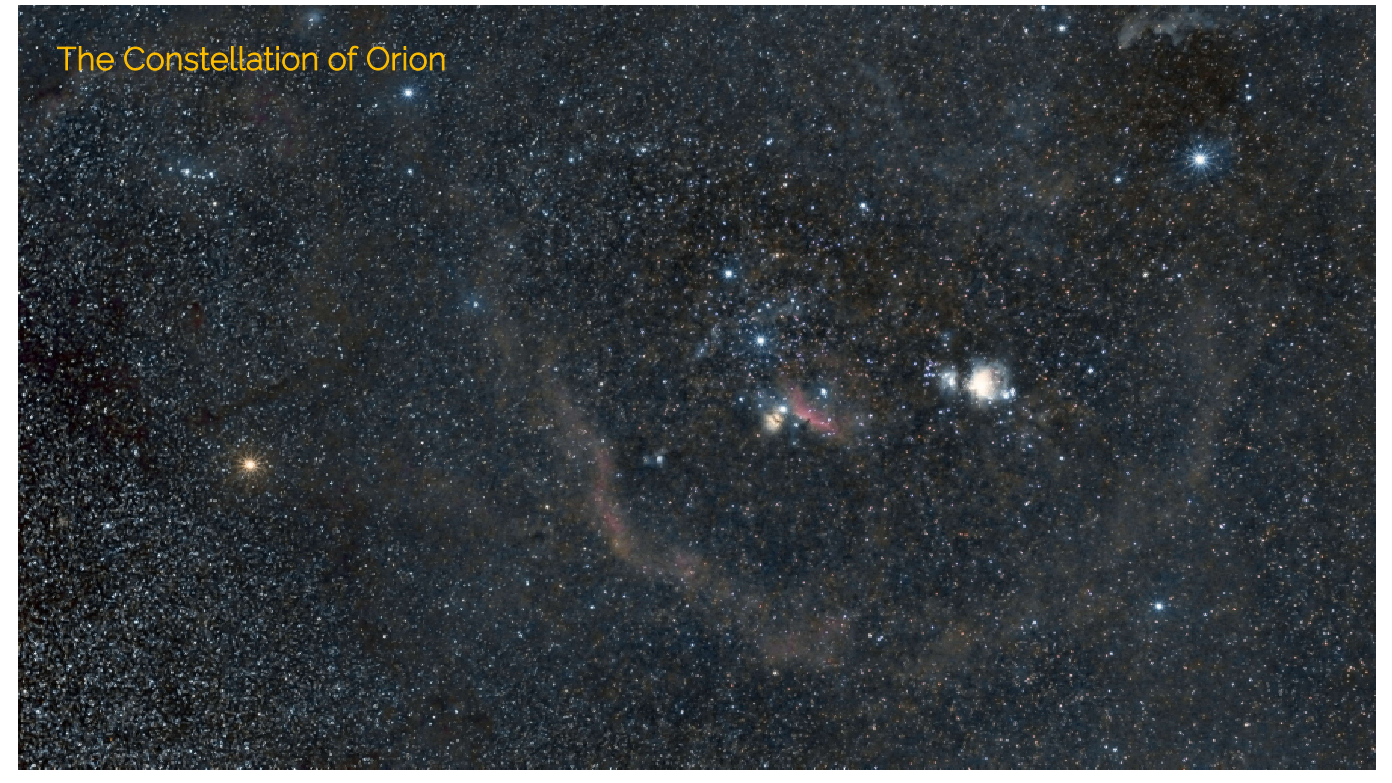

Date: 2022-11-18, Time: 14:42UTC<br>Mount: Star Adventurer (tracked) Lens: Nikkor 50n Mount: Star Adventurer (tracked) Lens: Nikkor 50mm<br>Filter: Hoya Red Intensifier, Camera: Nikon D55 Filter: Hoya Red Intensifier, Camera: Nikon D5500<br>Image: 5870 x 3302, scale: 16.2"/px, FOV: 26.4 x 14.8°<br>Exposure: 60 x 60 sec, ISO1600, stopped at f2.8, integration Image: 5870 x 3302, scale: 16.2"/px, FOV: 26.4 x 14.8° Exposure: 60 x 60 sec, ISO1600, stopped at f2.8, integration: 1h 00m

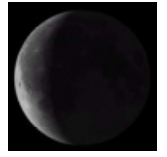

## The Milky Way with a Wide Lens

### **Setup**

Wide fields of the Milky Way are best taken with equipment as described for Constellations.

The Earth completes one full rotation in 23 hours 56 minutes and 4.0905 seconds. This period is referred to as a "Sidereal Day". As a result of Earth's spinning, apparently moving stars draw an arc on long exposure photos.

Mobile mounts, such as the Vixen Polarie, compensate for the apparent motion of the sky. This technique is known as "tracking" which avoids star trails. Of course, polar alignment should be as accurate as possible. If so, the tracker can be used with up to 135mm lenses. The wider the lens the more forgiving.

Without tracking the maximum allowable exposure time before stars begin to trail is largely limited by the focal length of the lens.

By rule of thumb:

500 / (focal length \* crop factor)

Crop factor is the ratio of a camera sensor to a full frame 35mm sensor, 1.5x for Nikon and 1.6x for Canon APS-C cameras.

Example:  $500 / (1.5 * 28$ mm) = 12 seconds. If you tolerate a few pixels trailing you can extend the exposure time accordingly.

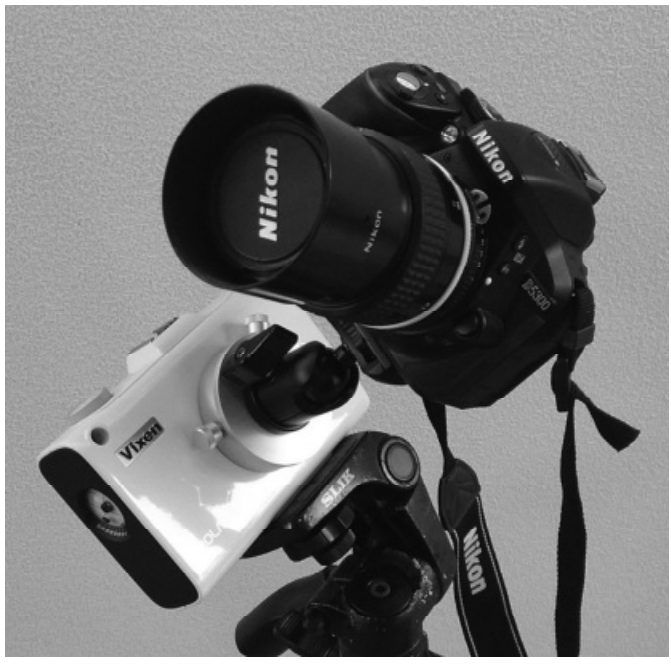

A Nikon D5300 with a 28mm lens mounted on Vixen's Polarie tracker simply with a ball head. The tracker itself sits on a photo tripod with a standard 1/4" screw.

This is a very rough guide. Other factors include sensor pixel size and declination of a star. Trailing is most apparent near the celestial equator.

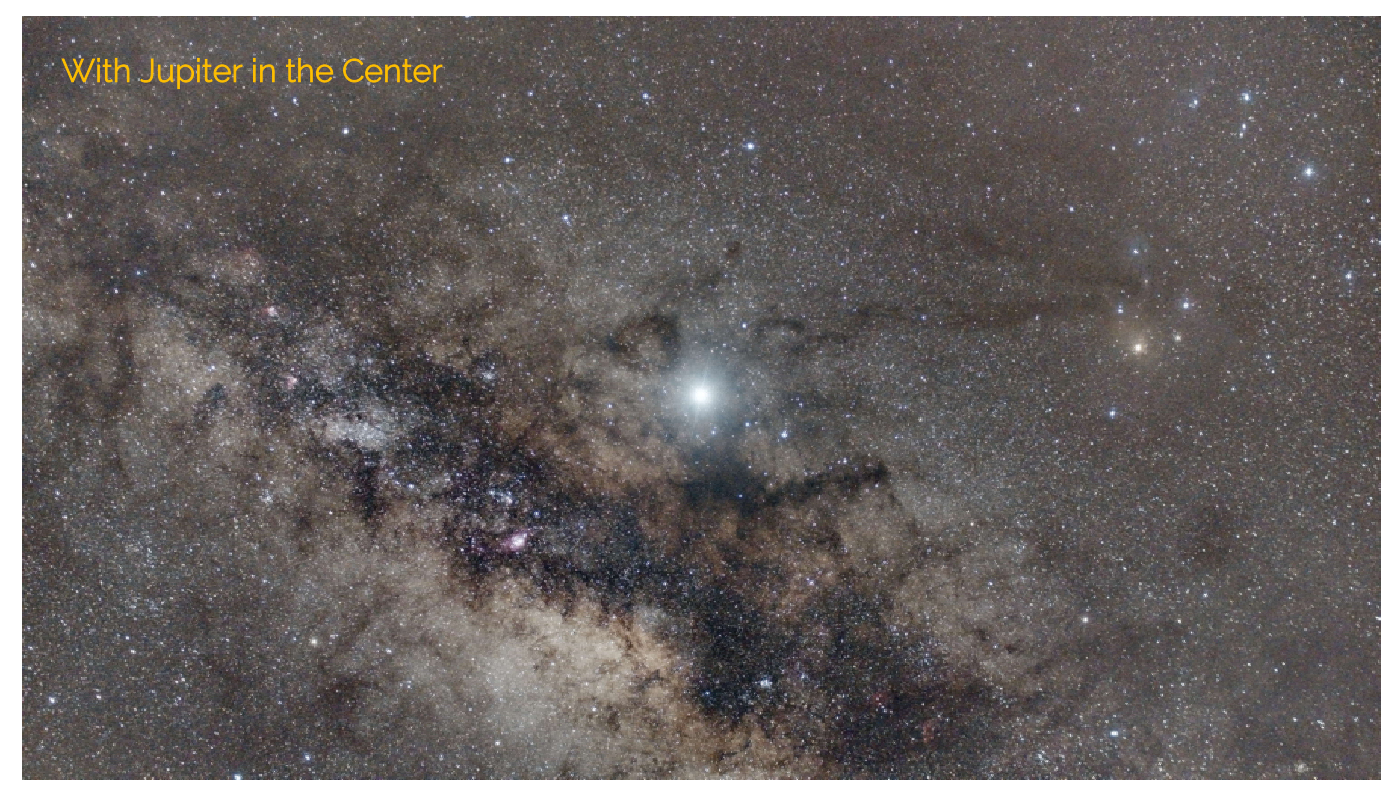

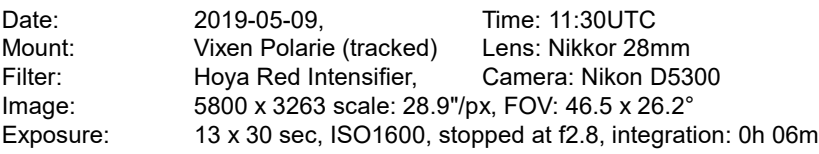

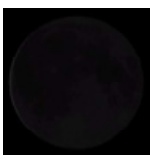

Jupiter shining like a beacon in the Milky Way on May 4, 2019. A bit noisy when zooming in though, but this picture was taken with only six minutes integration on a small mobile setup.

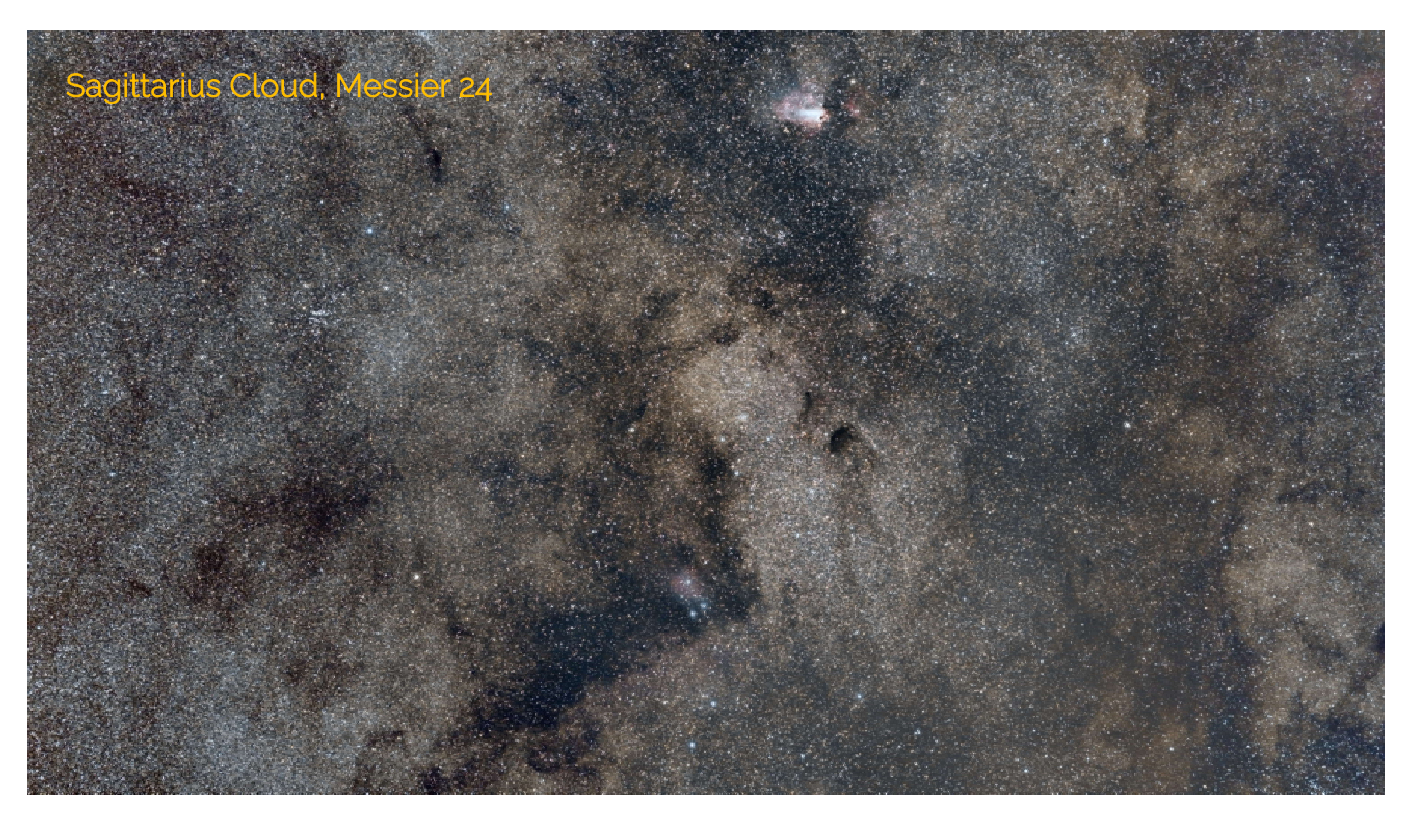

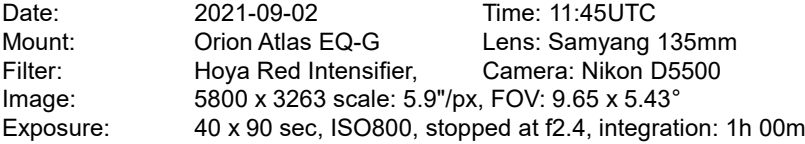

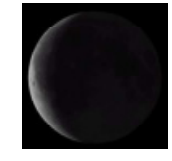

Centered on Messier 24, at the top center lies the Omega Nebula.

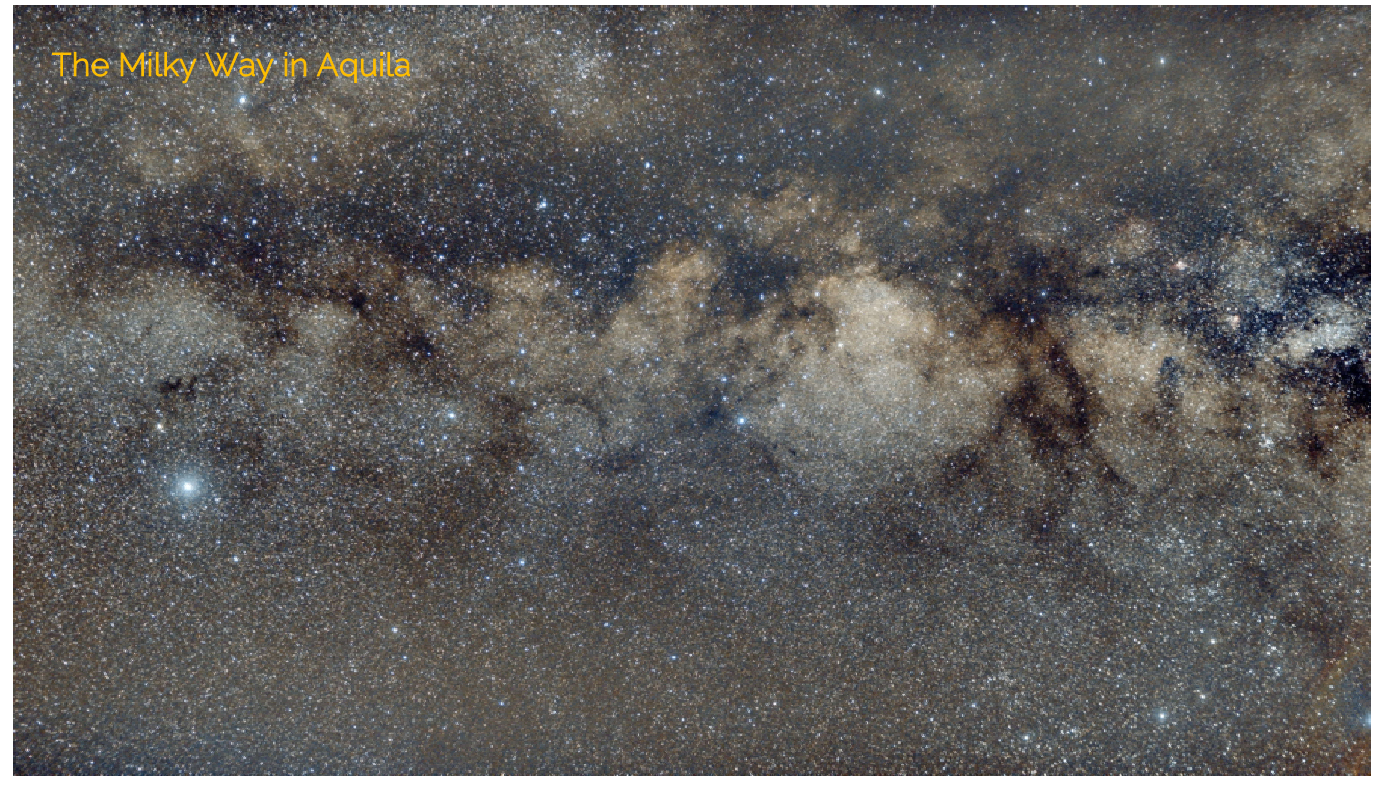

Date: 2021-07-15 Time: 13:05UTC<br>Mount: Star Adventurer (tracked) Lens: Nikkor 28n Mount: Star Adventurer (tracked) Lens: Nikkor 28mm Filter: Hoya Red Intensifier,<br>Image: 5600 x 3175 scale: 28 Image: 5600 x 3175 scale: 28.9"/px, FOV: 44.9 x 25.5°<br>Exposure: 50 x 30 sec, ISO3200, stopped at f2.8, integrati 50 x 30 sec, ISO3200, stopped at f2.8, integration: 0h 25m

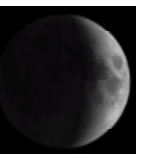

The bright star at the left is Altair.

# Wide Fields with a 135mm Lens

### **Setup**

The setup, camera settings and caution items are basically the same as for Constellation imaging. Since the focal length of the Samyang/Rokinon prime lens is 135mm the polar alignment of the mount needs to be accurate when tracking. In addition, with the Star Adventurer, autoguiding in right ascension can be applied for increased accuracy, but this will demand a guide scope with a guide camera and require us to connect and fire up a laptop to run guiding software.

A ball head is not crucial but helps frame a target way more easily, but trading against sturdiness. When using a guidescope make sure its optical axis is aligned in parallel to the optical axis of the lens.

An Ø77mm LPR filter to reduce the impact of light pollution threaded to the lens is warmly recommended.

Since the Samyang/Rokinon is optically well corrected, stars in the utmost image corners will be sharp and round. Consequently you can fully open the lens at f2, though focus-ing is more tricky than when stopped down. When the iris is stopped, say at f2.8 or f4, bright stars will be surrounded by spikes which are inherent to the shape of the iris.

The example shows a D5500 with a Samyang 135mm prime lens and a Ø30mm guidescope with inserted camera mounted on a plate with two 1/4" screws. The plate itself provides two threads, 1/4" and 3/8" in its middle. The alternative and better choice is using a sturdy, accurate equatorial mount which may eliminate need for autoguiding, but it is legitimate to employ :-)

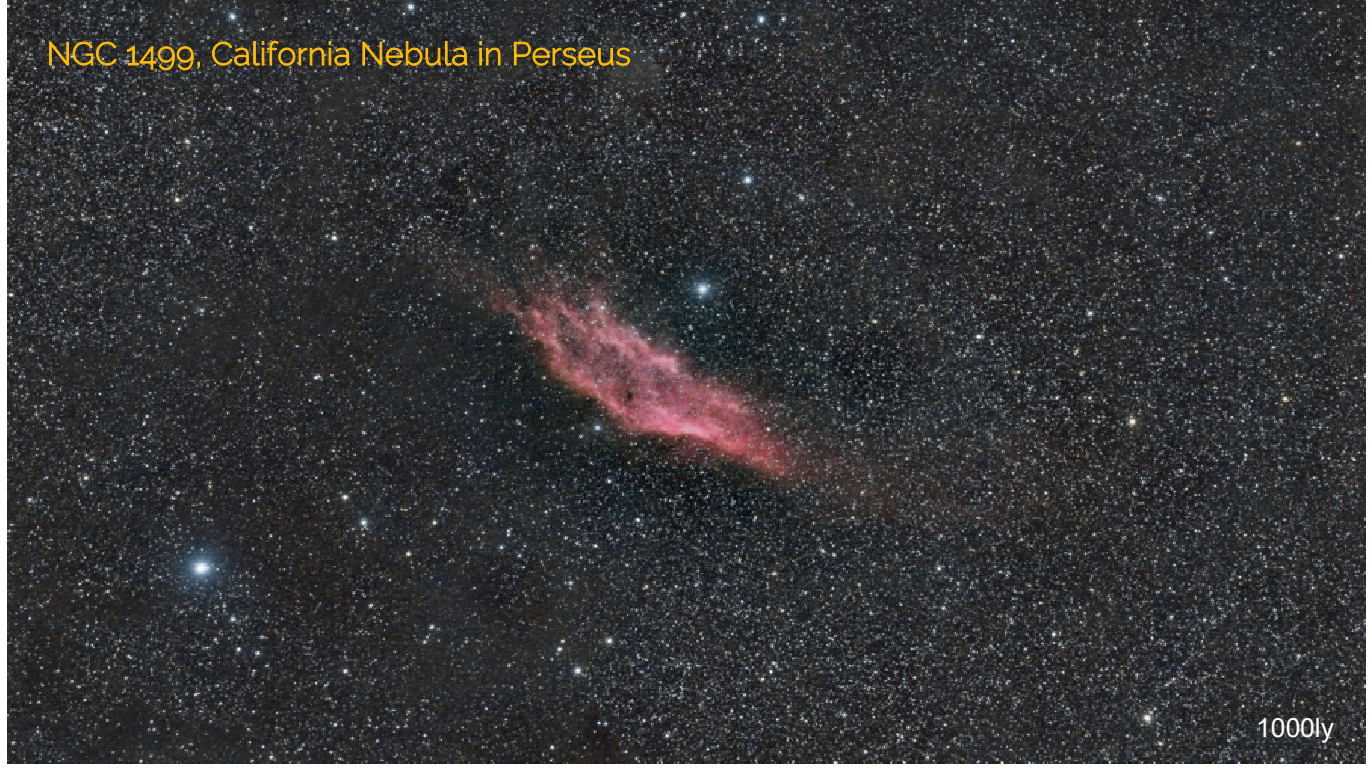

Date: 2021-10-01, Time: 16:50 UTC Mount: Orion Atlas EQ-G, Lens: Samyang 135mm Filter: Kenko Starry Night, Camera: Nikon D5500 Image: 5800 x 3263 px, scale: 6"/px, FOV: 9.65 x 5.43° Exposure: 70 x 90 sec, ISO800, stopped at f2.4, integration: 1h 45m

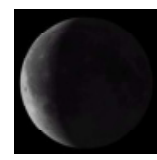

**Nikon** 

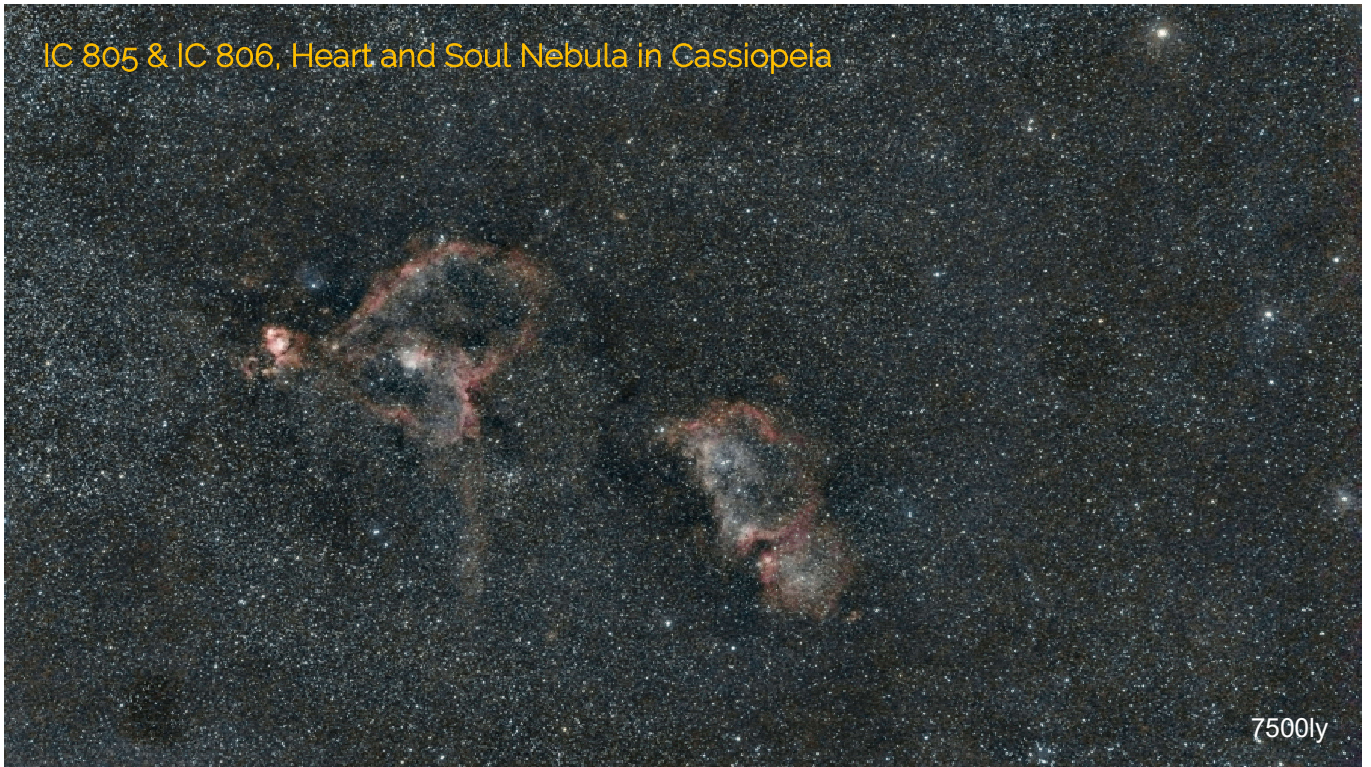

Date: 2021-09-03, Time: 15:35 UTC<br>
Mount: Orion Atlas EQ-G, Lens: Samyang 1 Mount: Orion Atlas EQ-G, Lens: Samyang 135mm<br>
Filter: Kenko Starry Night, Camera: Nikon D5500 Filter: Kenko Starry Night, Camera: Nikon D5500<br>Image: 5800 x 3263 px, scale: 6"/px, FOV: 9.65 x 5.43° Image: 5800 x 3263 px, scale: 6"/px, FOV: 9.65 x 5.43°<br>Exposure: 32 x 120 sec, ISO400, stopped at 2.4, integrational 32 x 120 sec, ISO400, stopped at 2.4, integration: 1h 03m

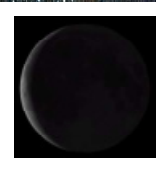

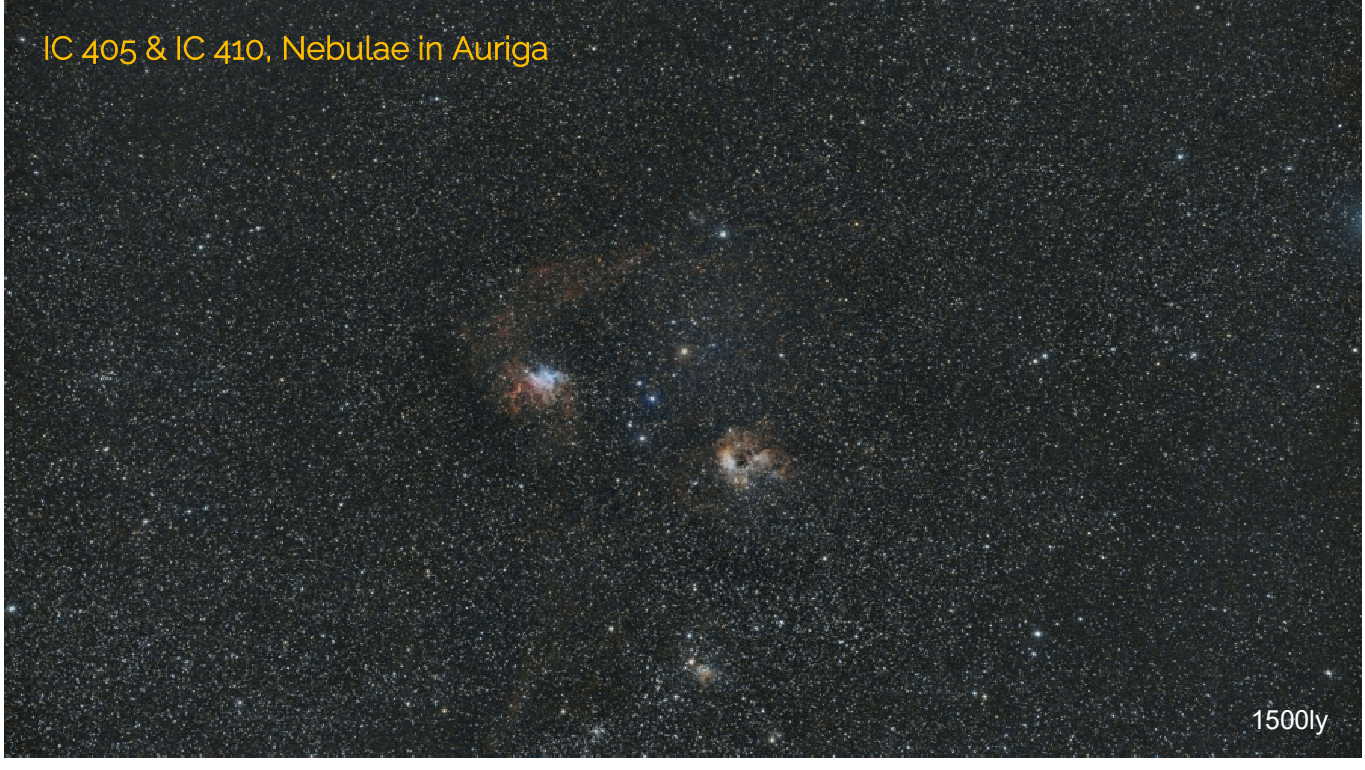

Date: 2021-10-08, Time: 16:30 UTC<br>Mount: Orion Atlas EQ-G, Lens: Samyang 1 Mount: Orion Atlas EQ-G, Lens: Samyang 135mm<br>
Filter: Kenko Starry Night, Camera: Nikon D5500 Filter: Kenko Starry Night, Camera: Nikon D5500<br>Image: 5700 x 3206 px, scale: 6"/px, FOV: 9.48 x 5.33° Image: 5700 x 3206 px, scale: 6"/px, FOV: 9.48 x 5.33°<br>Exposure: 17 x 45 sec, ISO800, stopped at f2.0, integration 17 x 45 sec, ISO800, stopped at f2.0, integration: 0h 12m

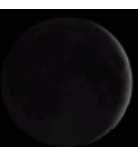

## NGC 7000 (C20), North America Nebula in Cygnus

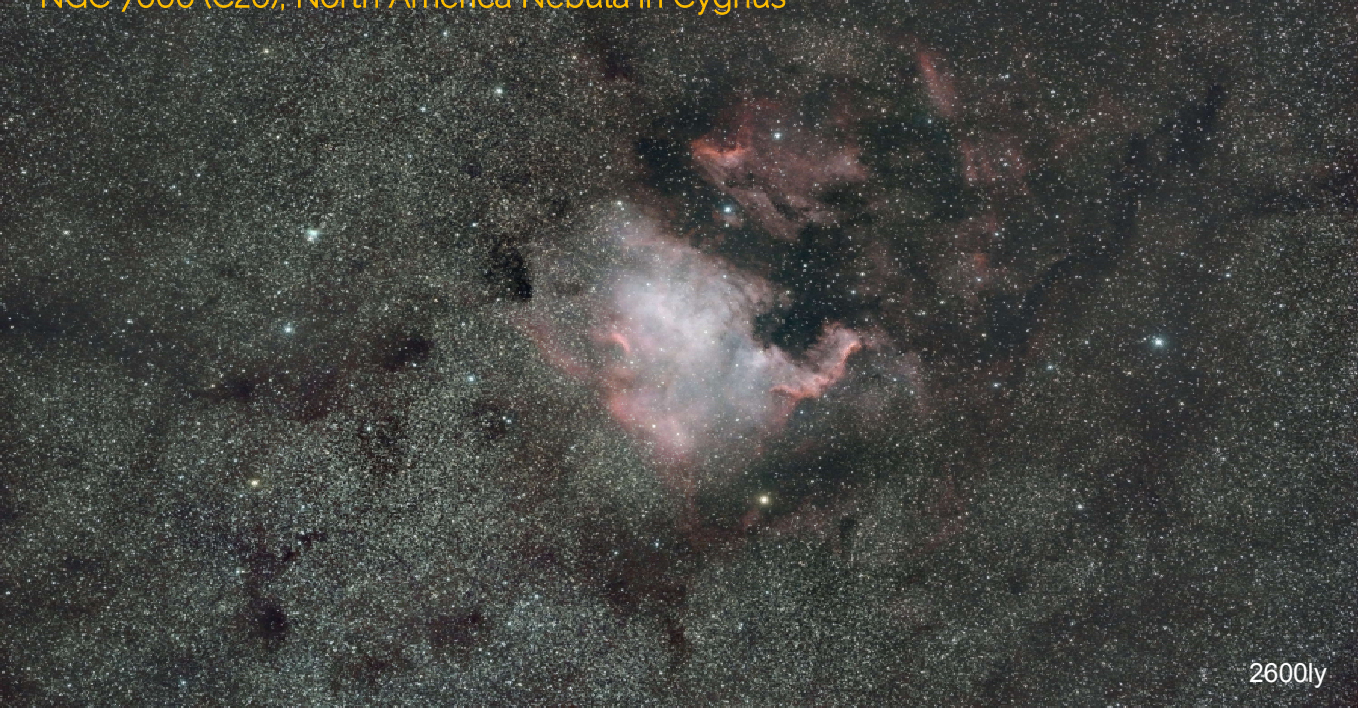

Date: 2022-08-03, Time: 13:00 UTC<br>Mount: Orion Atlas EQ-G, Lens: Samyang 1 Mount: Orion Atlas EQ-G, Lens: Samyang 135mm<br>
Filter: Kenko Starry Night, Camera: Nikon D5500 Filter: Kenko Starry Night, Camera: Nikon D5500<br>Image: 5780 x 3251 px, scale: 6"/px, FOV: 9.62 x 5.41° Image: 5780 x 3251 px, scale: 6"/px, FOV: 9.62 x 5.41°<br>Exposure: 60 x 90 sec, ISO400, stopped at f2.0, integration 60 x 90 sec, ISO400, stopped at f2.0, integration: 1h 30m

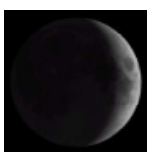

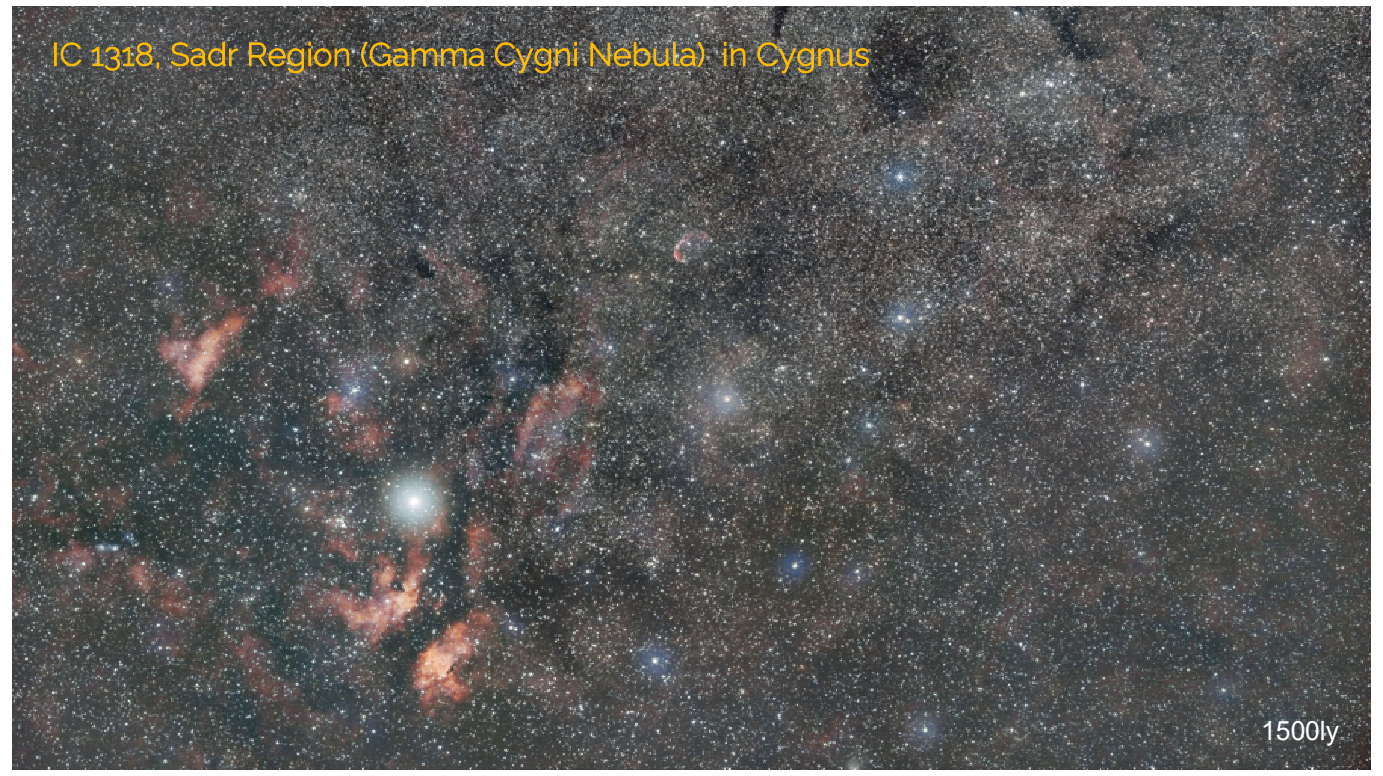

Date: 2022-08-04, Time: 13:25 UTC<br>Mount: Orion Atlas EQ-G, Lens: Samyang 1 Mount: Orion Atlas EQ-G, Lens: Samyang 135mm Filter: Kenko Starry Night, Camera: Nikon D5500<br>Image: 5700 x 3207 px, scale: 6"/px, FOV: 9.48 x 5.34° Image: 5700 x 3207 px, scale: 6"/px, FOV: 9.48 x 5.34°<br>Exposure: 110 x 90 sec, ISO400, stopped at f2.0, integration 110 x 90 sec, ISO400, stopped at f2.0, integration: 2h 45m

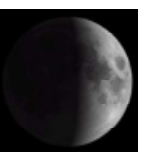

#### Elephant's Trunk Nebula and IC 1396 in Cepheus

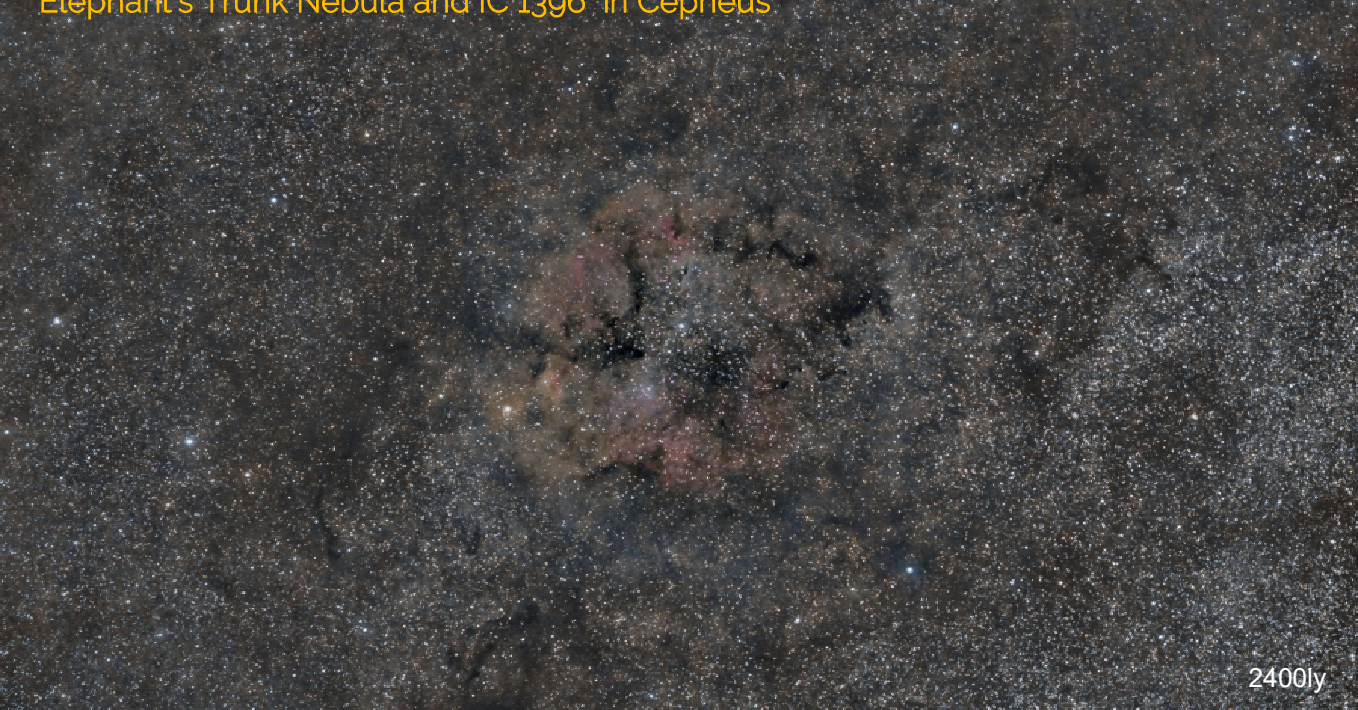

Date: 2022-09-21, Time: 11:36UTC<br>
Mount: Orion Atlas EQ-G, Lens: Samyang Mount: Orion Atlas EQ-G, Lens: Samyang 135mm<br>
Filter: Kenko Starry Night, Camera: Nikon D5500 Filter: Kenko Starry Night, Camera: Nikon D5500<br>Image: 5800 x 3263 px, scale: 6"/px, FOV: 9.65 x 5.43° Image: 5800 x 3263 px, scale: 6"/px, FOV: 9.65 x 5.43°<br>Exposure: 90 x 90 sec, ISO800, stopped at f2.4, integratio 90 x 90 sec, ISO800, stopped at f2.4, integration: 2h 15m

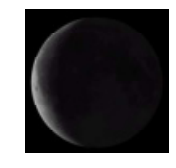

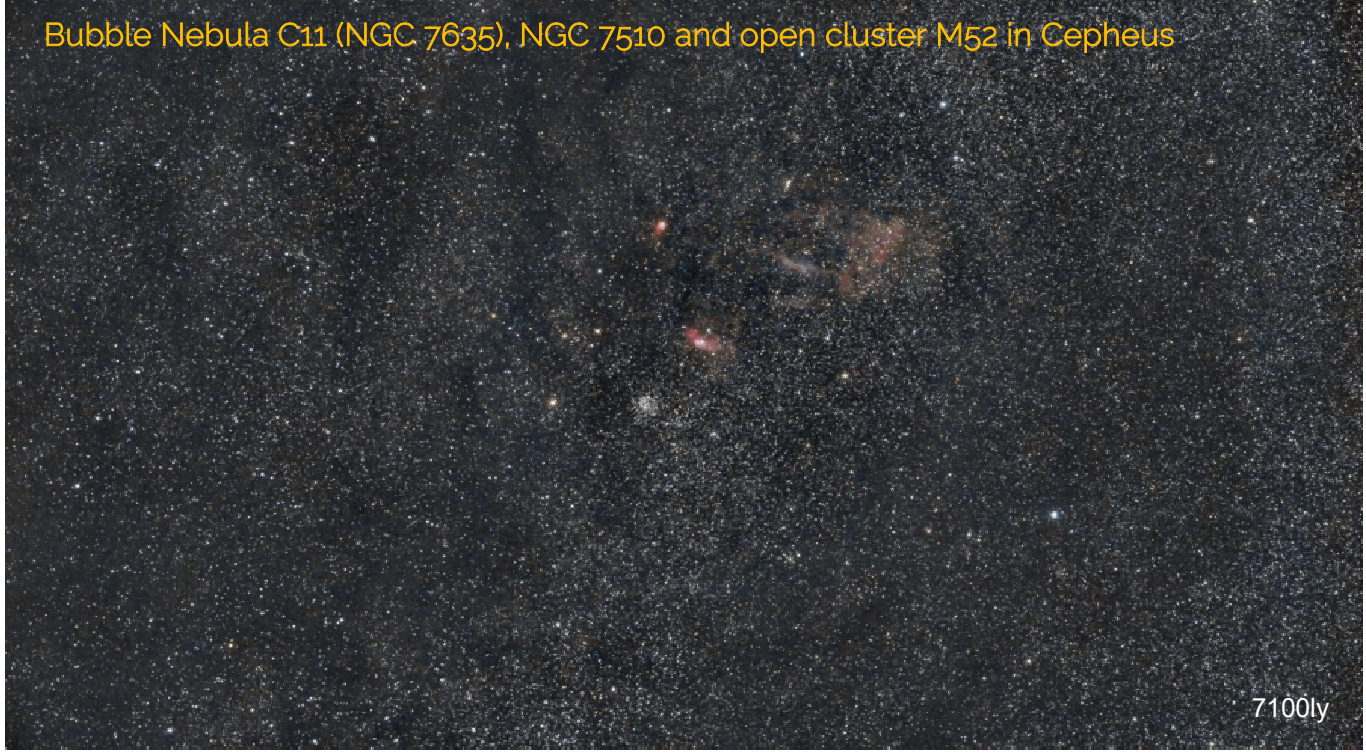

Date: 2022-09-27 Time: 11:33UTC<br>
Mount: Orion Atlas EQ-G. Lens: Samyang Mount: Orion Atlas EQ-G, Lens: Samyang 135mm Filter: Kenko Starry Night, Camera: Nikon D5500<br>Image: 5800 x 3262 px, scale: 6"/px, FOV: 9.65 x 5.43° Image: 5800 x 3262 px, scale: 6"/px, FOV: 9.65 x 5.43°<br>Exposure: 28 x 90 sec, ISO800, stopped at f2.4, integration 28 x 90 sec, ISO800, stopped at f2.4, integration: 0h 42m

#### Lagoon (M8) and Trifid (M20) Nebulae in Sagittarius

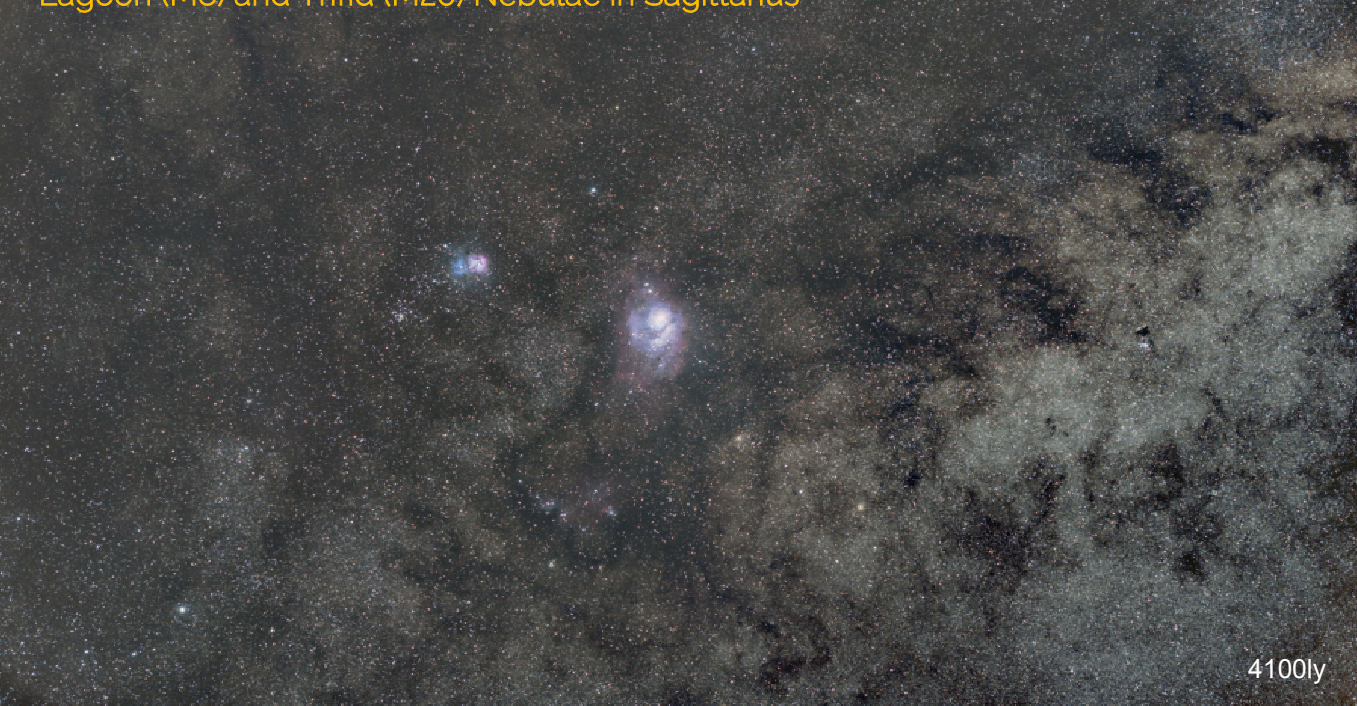

Date: 2022-08-05, Time: 12:45 UTC<br>
Mount: Orion Atlas EQ-G, Lens: Samyang 1 Mount: Orion Atlas EQ-G, Lens: Samyang 135mm<br>
Filter: Kenko Starry Night, Camera: Nikon D5500 Filter: Kenko Starry Night, Camera: Nikon D5500<br>Image: 5700 x 3206px, scale: 6"/px, FOV: 9.48 x 5.33° Image: 5700 x 3206px, scale: 6"/px, FOV: 9.48 x 5.33°<br>Exposure: 50 x 90 sec, ISO400, stopped at f2.0, integratic 50 x 90 sec, ISO400, stopped at f2.0, integration: 1h 15m

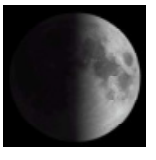

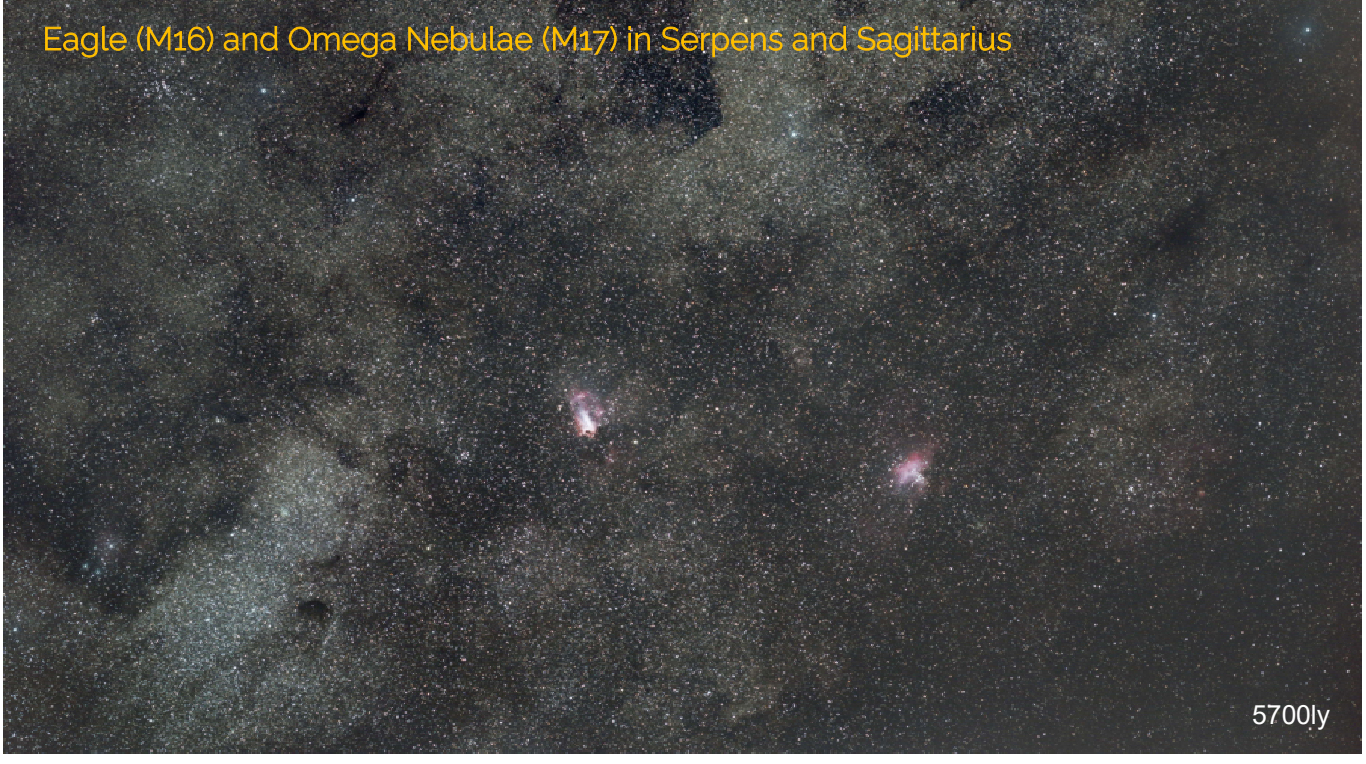

Date: 2022-08-30, Time: 12:30 UTC Mount: Orion Atlas EQ-G, Lens: Samyang 135mm Camera: Nikon D5500 Image: 5739 x 3228px, scale: 6"/px, FOV: 9.55 x 5.37° Exposure: 30 x 90 sec, ISO800, stopped at f2.4, integration: 0h 45m

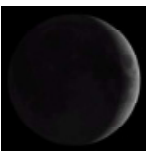

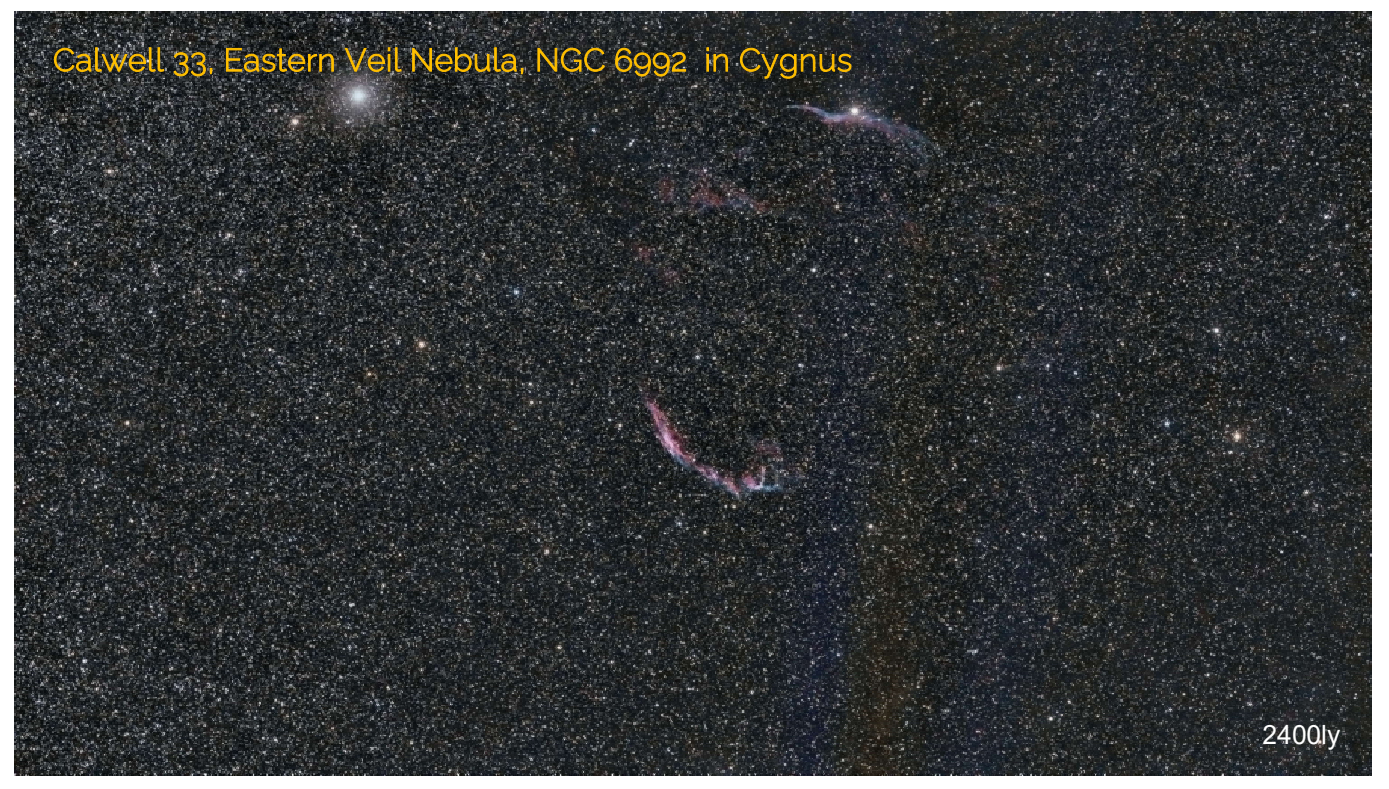

Date: 2022-08-20, Time: 12:54 UTC<br>Mount: Orion Atlas EQ-G, Lens: Samyang 1 Mount: Orion Atlas EQ-G, Lens: Samyang 135mm<br>
Filter: Kenko Starry Night, Camera: Nikon D5500 Filter: Kenko Starry Night, Camera: Nikon D5500<br>Image: 5166 x 2906px, scale: 6"/px, FOV: 8.59 x 4.83° Image: 5166 x 2906px, scale: 6"/px, FOV: 8.59 x 4.83°<br>Exposure: 23 x 90 sec, ISO800, stopped at f2.8, integratic 23 x 90 sec, ISO800, stopped at f2.8, integration: 0h 34m Taken in parallel to the Eastern Veil nebula on page 22.

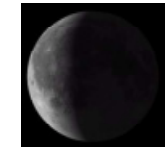

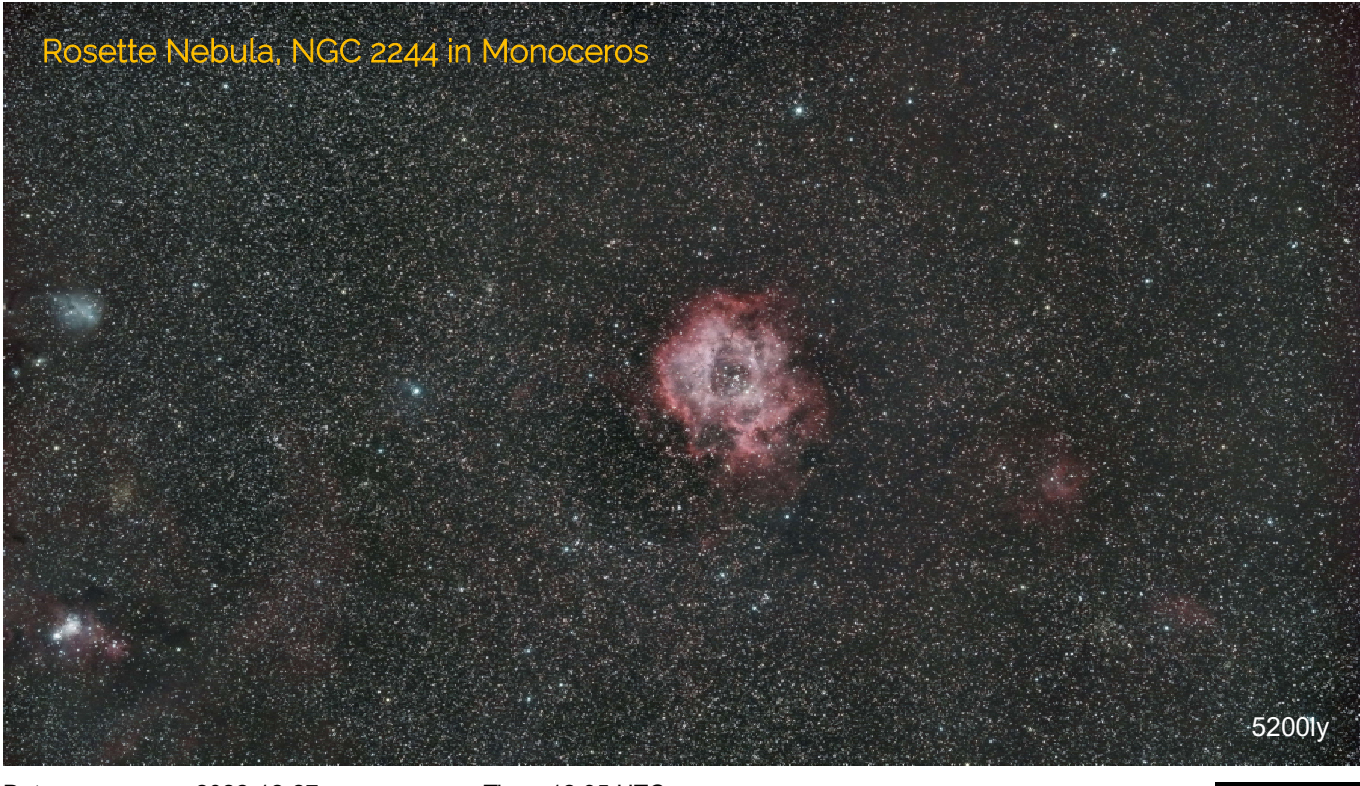

Date: 2022-12-27, Time: 12:35 UTC<br>Mount: Orion Atlas EQ-G. Lens: Samvang 1 Mount: Orion Atlas EQ-G, Lens: Samyang 135mm Kenko Starry Night, Camera: Nikon D5500 Image: 5850 x 3291px, scale: 6"/px, FOV: 9.53 x 5.48° Exposure: 102 x 90 sec, ISO800, stopped at f2.4, integration: 2h32m Taken in parallel to the Rosette nebula on page 23.

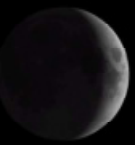

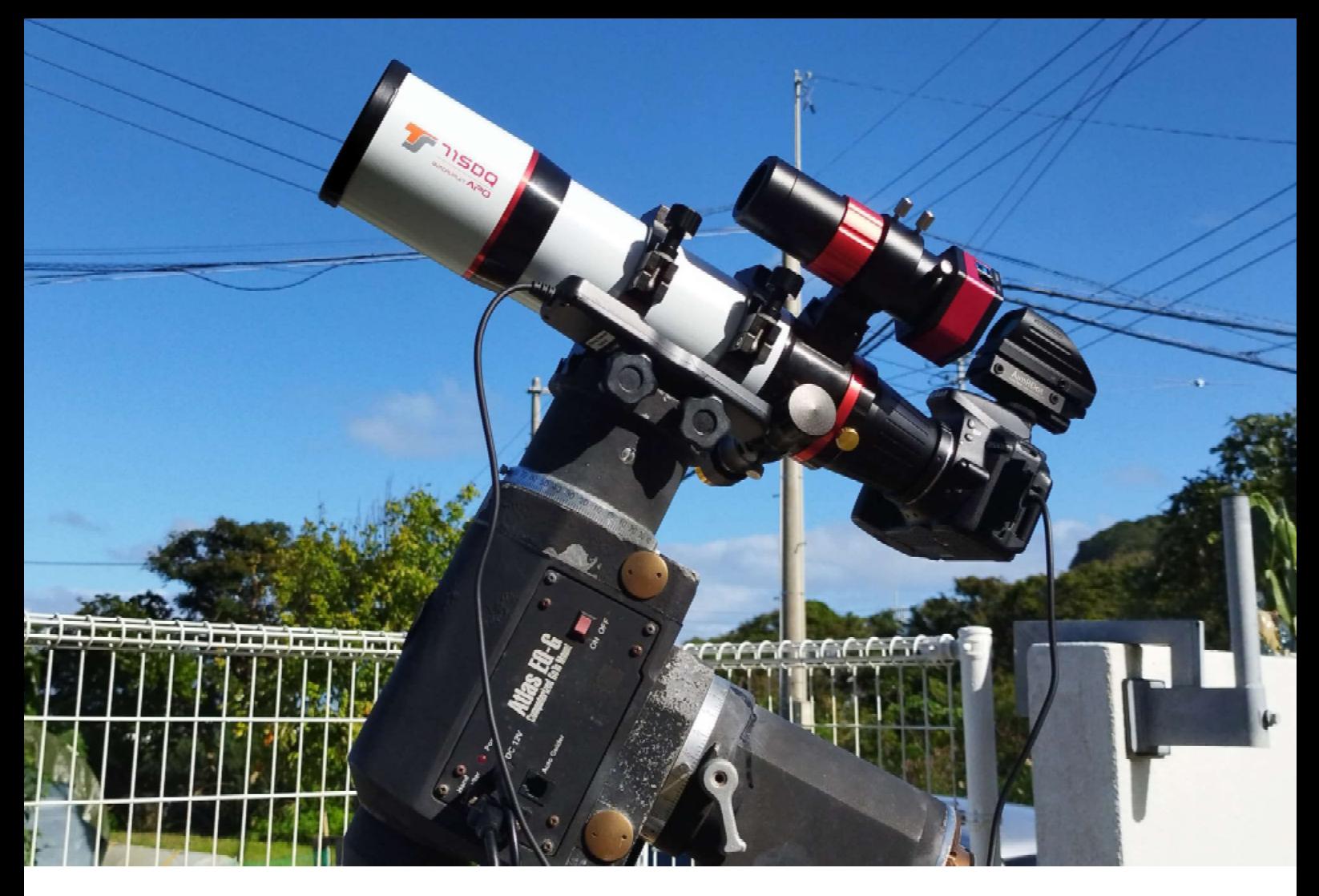

## Deepsky with an 450mm Apochromat

#### **Setup**

Camera settings and related caution items are essentially the same as for Constellation and Wide Field imaging.

Since the focal length of the refractor is 450mm we need to use an accurate equatorial mount and, for best results, autoguiding. Polar alignment is crucial and must therefore be as precise as possible.

An Ø77mm LPR filter to reduce the impact of light pollution threaded to the lens is warmly recommended.

A dot finder on the camera as pictured or a finder scope are helpful when it comes to aligning the mount and for framing the target.

The example at the top shows a Nikon D5300 DSLR attached to a Ø71mm TS71SDQ quadruplet and a Ø30mm guidescope with inserted

guide camera and plugged in intervalometer fixed on an old Orion Atlas EQ-G equatorial mount. A smaller mount would be quite sufficient though.

This photo demonstrates the essential difference between an achromat and an apochromat refractor. In the achromat (Ø80mm/fl=980mm) the star Mizar and Alcor are surrounded by color fringes (left), while the apochromat (TS71SDQ) corrects color fringes most efficiently. In the apochromat the star Mizar can be seen double, not so in the achromat. Both single shots exposed 10 seconds at ISO1600 in prime focus.

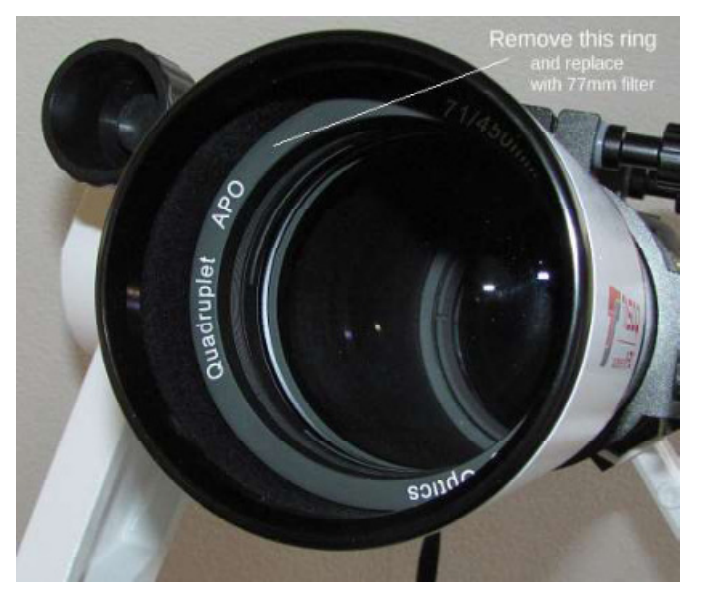

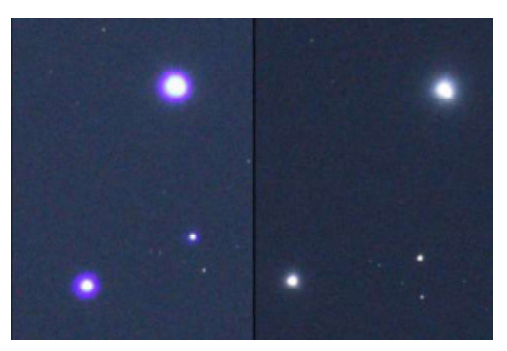

20 Sky Photography

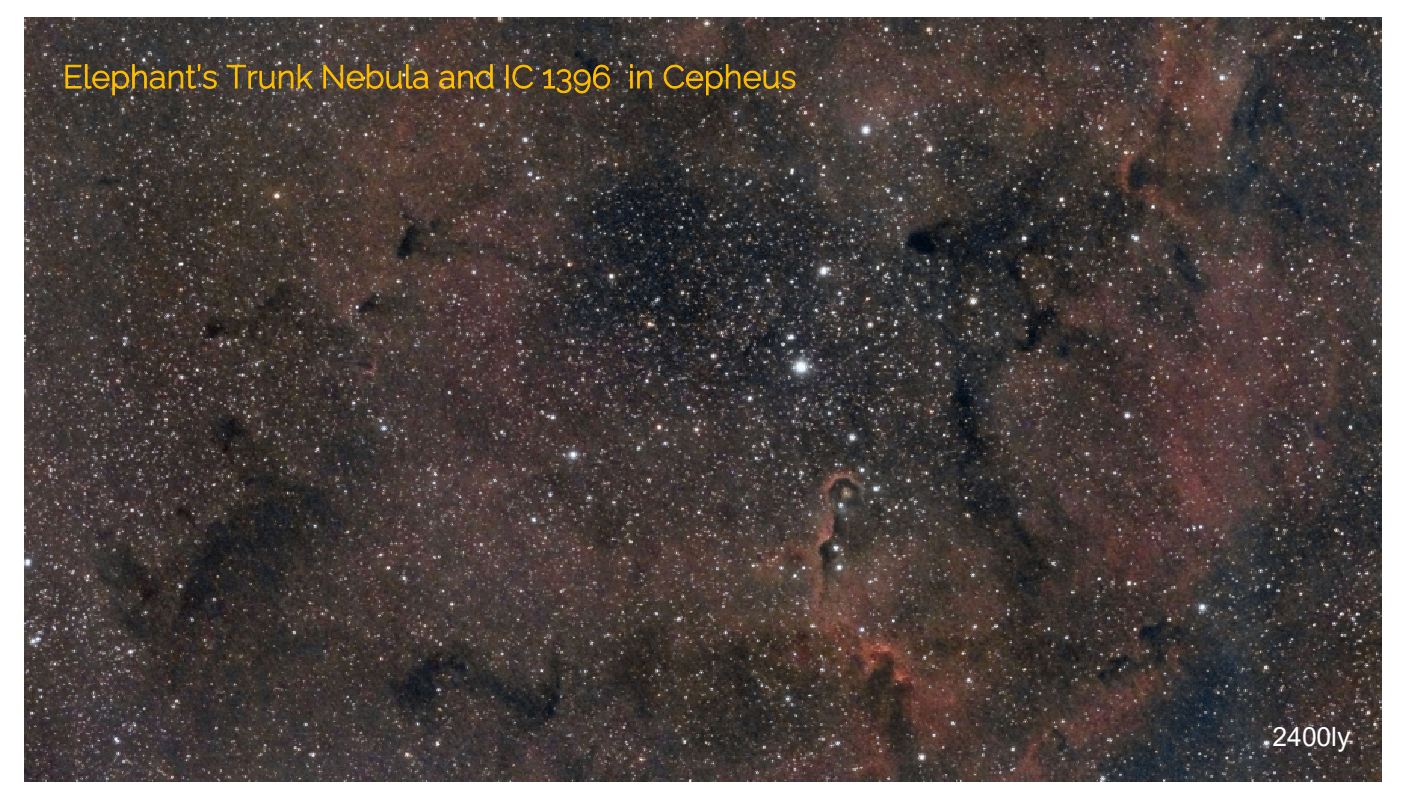

Date: 2021-09-21, Time: 11:27 UTC Mount: Orion Atlas EQ-G, Lens: TS71SDQ Filter: Kenko Astro LPR Type II, Camera: Nikon D5300 Image: 5800 x 3263 px, scale: 1.8"/px, FOV: 2.89 x 1.63° Exposure: 49 x 120 sec, ISO1600, integration: 1h 38m

Considering the slower 'speed' of the TS71SDQ at f6.3 plus LPR filter, a typical exposure time for nebulae is 90 to 120 seconds at ISO1600, depending on the surface brightness of the object. For star clusters 60 to 90 seconds at ISO800 will avoid bloating of stars, but need more integration to gather true star colors. In any case please make a test shot and check the histogram in the camera. The peak should not extend beyond the middle.

Objects with a bright core, such as the Andromeda galaxy (M31) and the Orion nebula (M42) need special care to avoid oversaturation of its cores. Shorter exposure times, say 30 seconds and a lower ISO compensate for it but need longer integration for the surrounding structures. Making it a bit more complicated, you can take two bunches of images differently exposured and combine them in post-processing.

Off topic, but the TS71SDQ produces fine lunar images with a 2x barlow and a CMOS camera or a DSLR. The resolution is limited by the small aperture of the refractor and its short focal length but the quality of the lenses convinces.

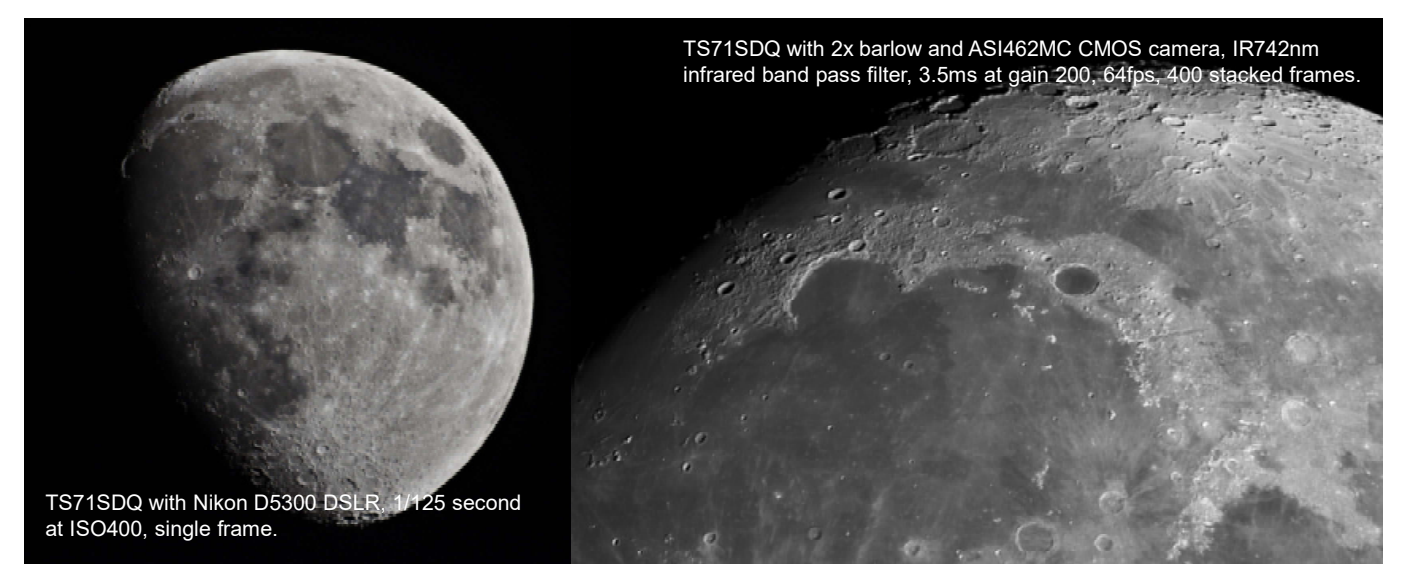

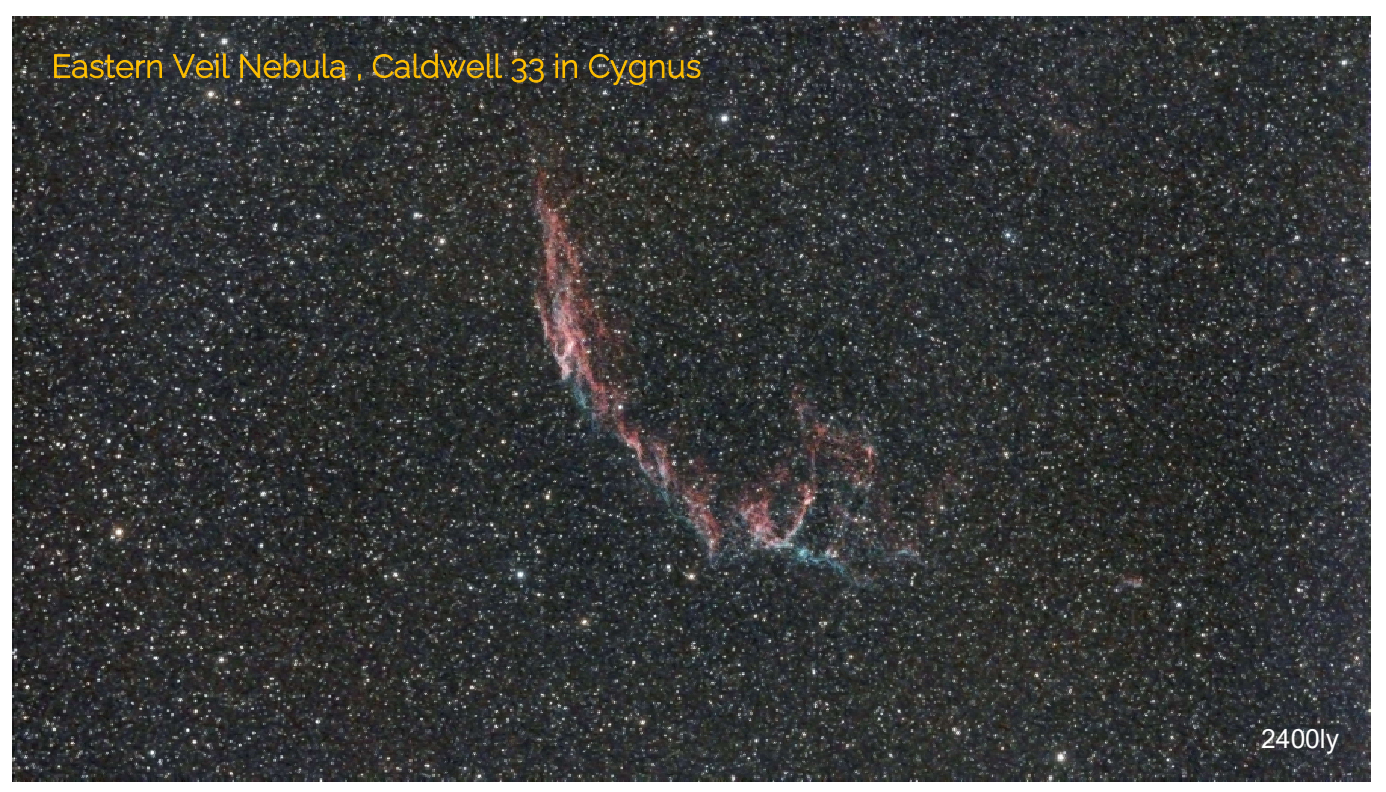

Date: 2022-08-20, Time: 12:54 UTC<br>
Mount: Orion Atlas EQ-G, Lens: TS71SDQ Mount: Orion Atlas EQ-G,<br>Filter: Kenko Astro LPR Filter: Kenko Astro LPR Type II, Camera: Nikon D5300a Image: 6016 x 3263 px, scale: 1.8"/px, FOV: 3.0 x 1.69° Exposure: 12 x 120 sec, ISO1600, integration: 0h 24m

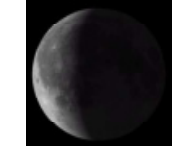

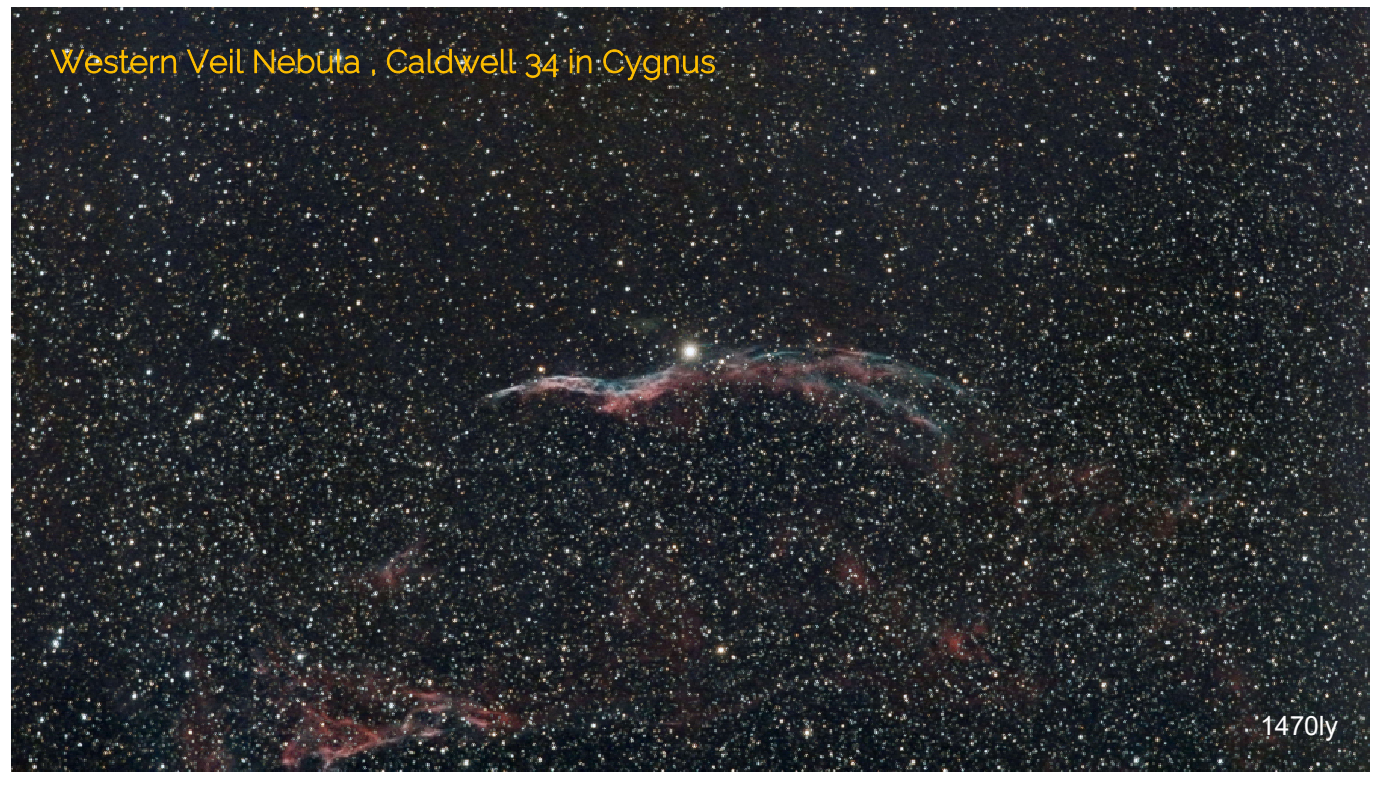

Date: 2022-08-29, Time: 11:20 UTC<br>
Mount: Orion Atlas EQ-G, Lens: TS71SDQ Mount: Orion Atlas EQ-G,<br>
Filter: Kenko Astro LPR Filter: Kenko Astro LPR Type II, Camera: Nikon D5300a<br>Image: 5800 x 3263 px, scale: 1.8"/px, FOV: 2.89 x 1.63° Image: 5800 x 3263 px, scale: 1.8"/px, FOV: 2.89 x 1.63°<br>Exposure: 60 x 120 sec, ISO1600, integration: 2h 00m 60 x 120 sec, ISO1600, integration: 2h 00m

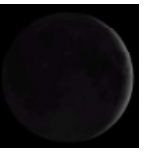

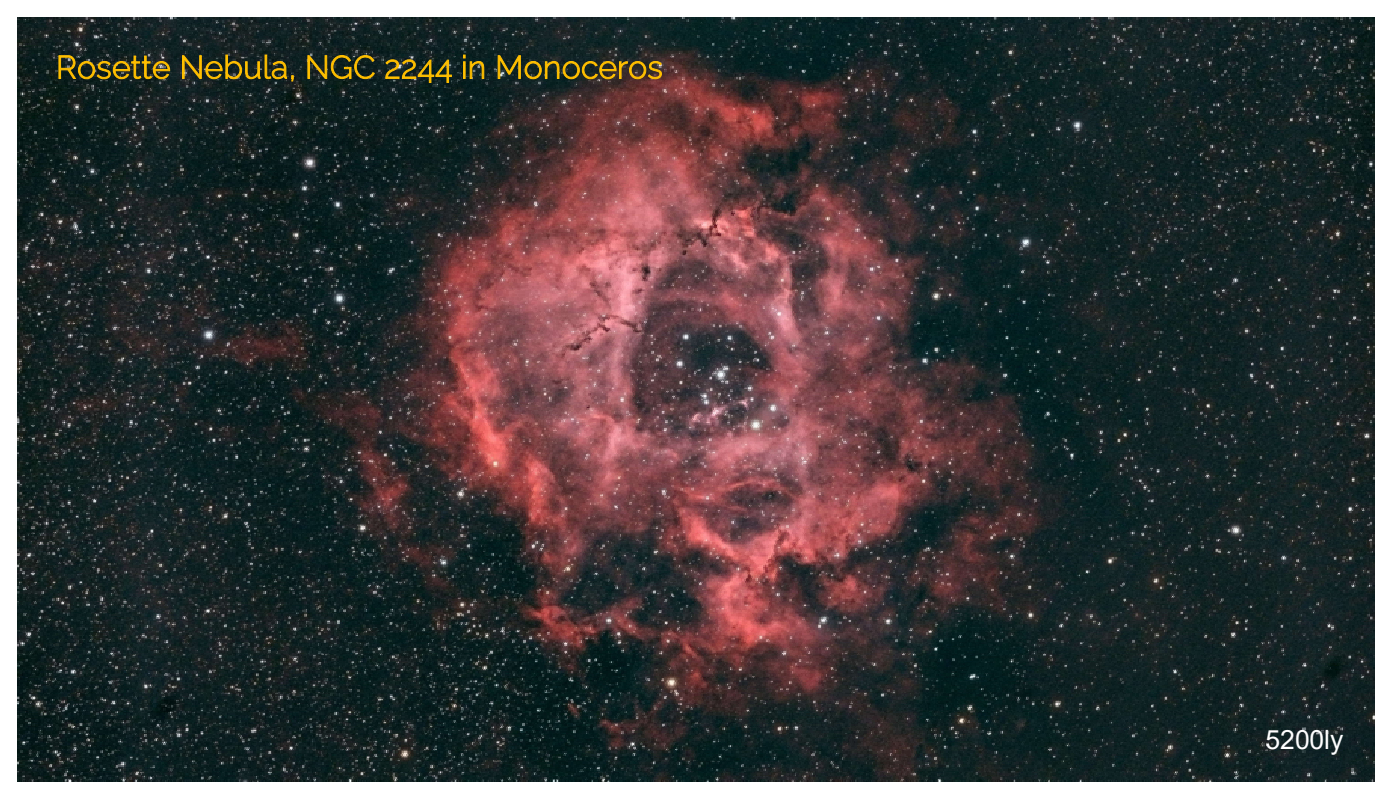

Date: 2022-12-27, Time: 12:30 UTC<br>
Mount: Orion Atlas EQ-G, Lens: TS71SDQ Mount: Orion Atlas EQ-G,<br>
Filter: Kenko Astro LPR Kenko Astro LPR Type II, Camera: Nikon D5300a Image: 5800 x 3263 px, scale: 1.8"/px, FOV: 2.89 x 1.63°<br>Exposure: 85 x 120 sec, ISO1600, integration: 2h 50m 85 x 120 sec, ISO1600, integration: 2h 50m

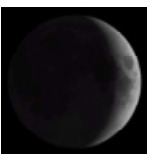

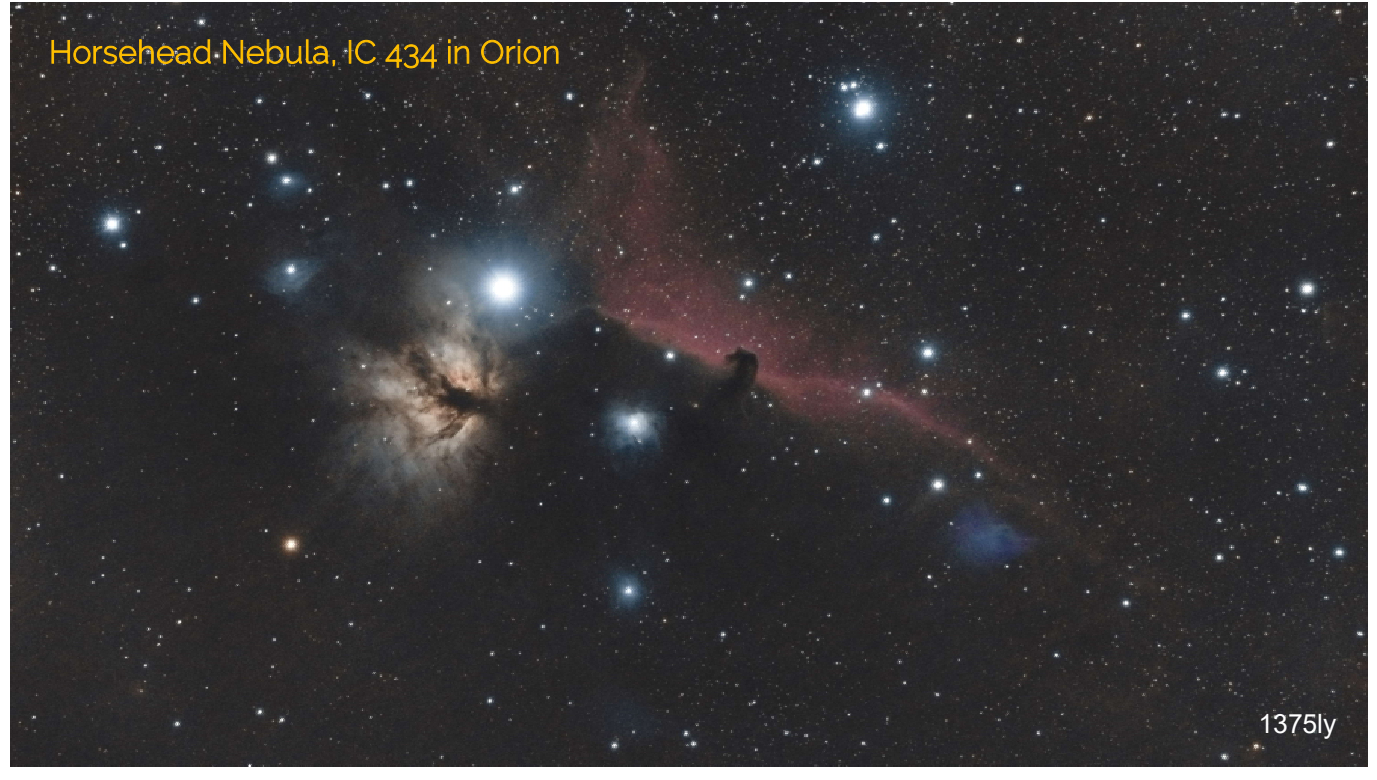

Mount: Orion Atlas EQ-G,<br>
Filter: Kenko Starry Night,

Date: 2021-10-31, Time: 17:50 UTC<br>
Mount: Orion Atlas EQ-G, Lens: TS71SDQ Filter: Kenko Starry Night, Camera: Nikon D5500<br>Image: 5600 x 3150 px, scale: 1.8"/px, FOV: 2.80 x 1.57° Image: 5600 x 3150 px, scale: 1.8"/px, FOV: 2.80 x 1.57°<br>Exposure: 35 x 180 sec, ISO1600, integration: 1h 45m 35 x 180 sec, ISO1600, integration: 1h 45m

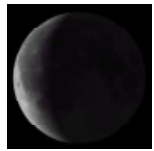

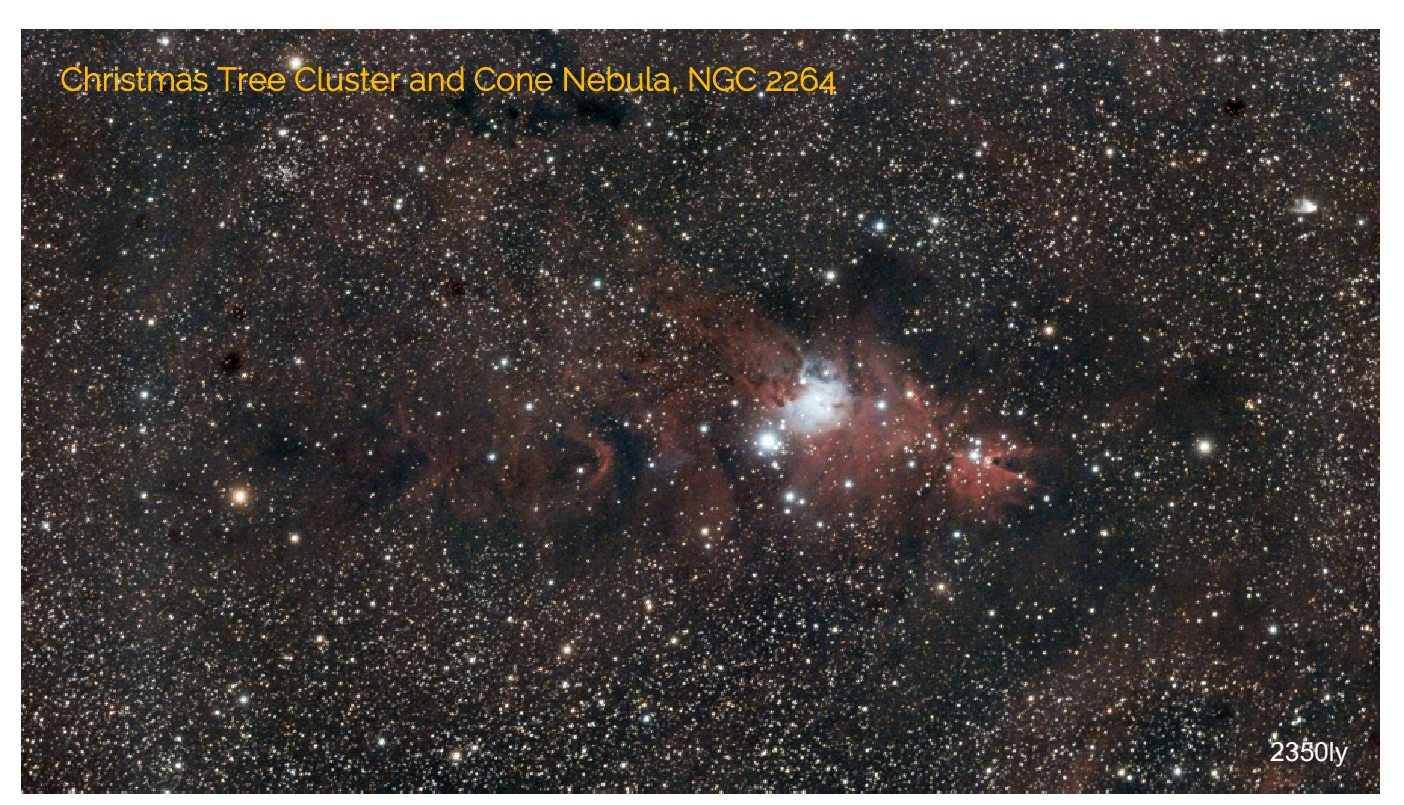

Date: 2022-12-19, Time: 13:18 UTC<br>
Mount: Orion Atlas EQ-G, Lens: TS71SDQ Mount: Orion Atlas EQ-G,<br>
Filter: Kenko Astro LPR Filter: Kenko Astro LPR Type II, Camera: Nikon D5300a Image: 5650 x 3178 px, scale: 1.8"/px, FOV: 2.82 x 1.59° Exposure: 72 x 120 sec, ISO1600, integration: 2h 23m

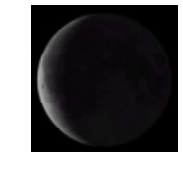

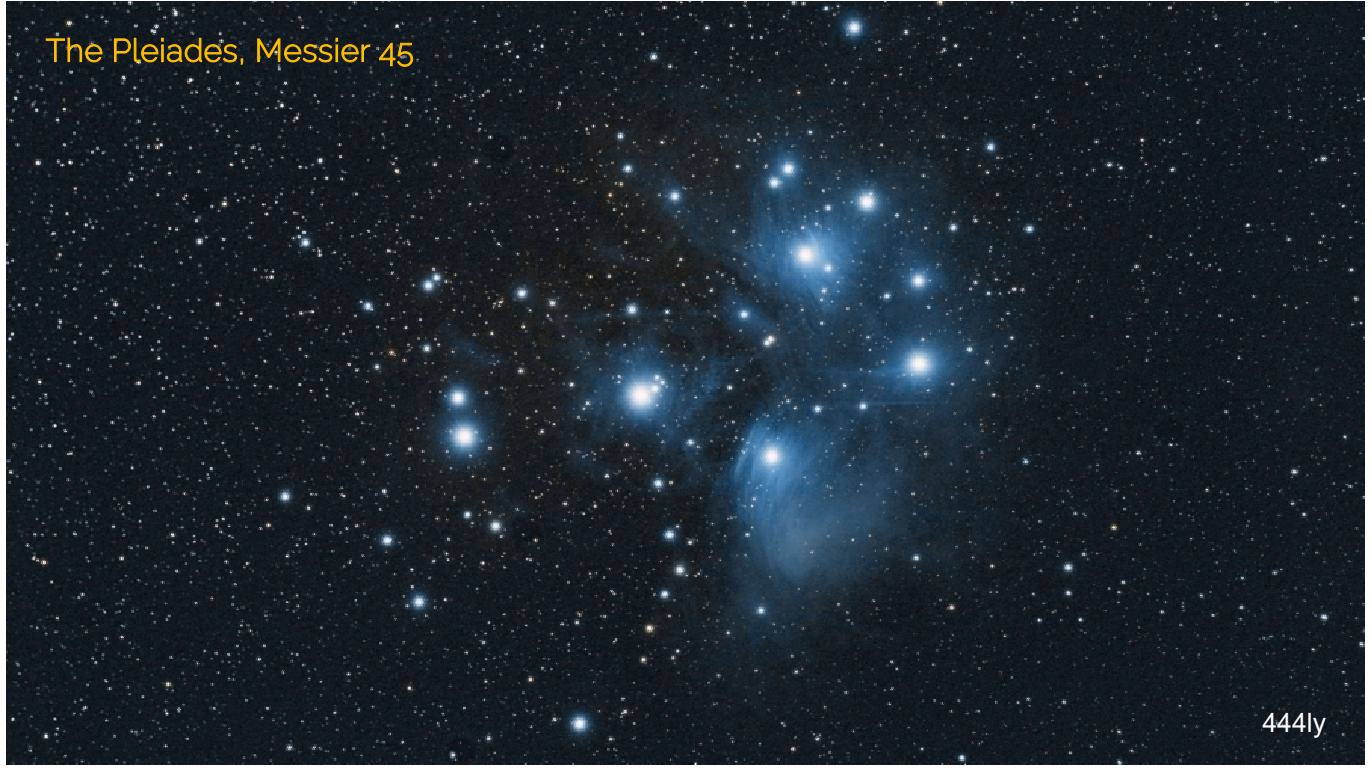

Mount: Orion Atlas EQ-G,<br>
Filter: Kenko Starry Night,

Date: 2021-10-27, Time: 15:30 UTC<br>
Mount: Orion Atlas EQ-G, Lens: TS71SDQ Filter: Kenko Starry Night, Camera: Nikon D5500<br>Image: 5800 x 3263 px, scale: 1.8"/px, FOV: 2.89 x 1.63° Image: 5800 x 3263 px, scale: 1.8"/px, FOV: 2.89 x 1.63°<br>Exposure: 65 x 120 sec, ISO800, integration: 2h 09m 65 x 120 sec, ISO800, integration: 2h 09m

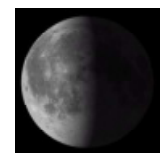

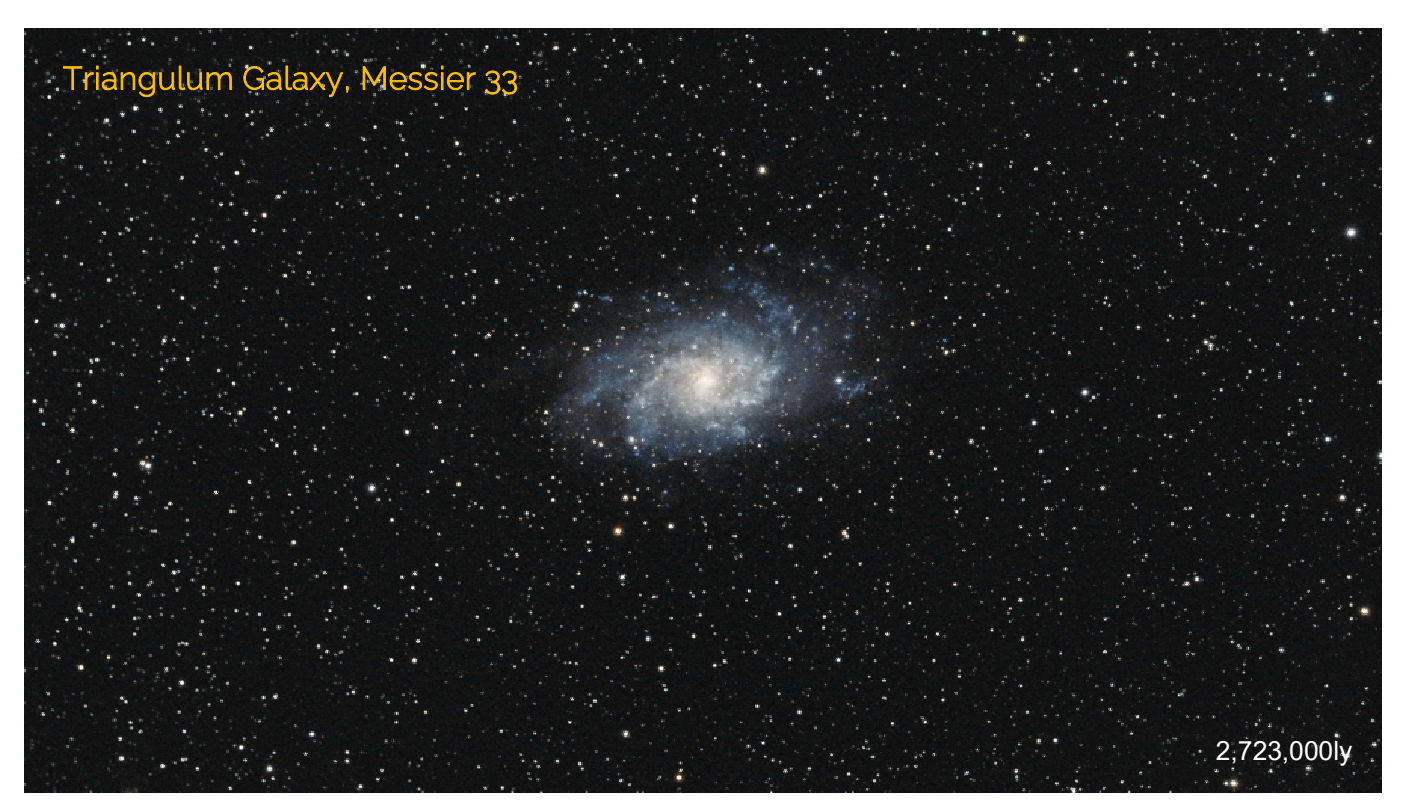

Date: 2021-10-31, Time: 12:30 UTC<br>
Mount: Orion Atlas EQ-G, Lens: TS71SDQ Mount: Orion Atlas EQ-G, Lens: TS71SDQ<br>
Filter: Kenko Starry Night, Camera: Nikon D Camera: Nikon D5300 Image: 5600 x 3150 px, scale: 1.8"/px, FOV: 2.8 x 1.57°<br>Exposure: 55 x 180 sec, ISO1600, integration: 2h 45m 55 x 180 sec, ISO1600, integration: 2h 45m

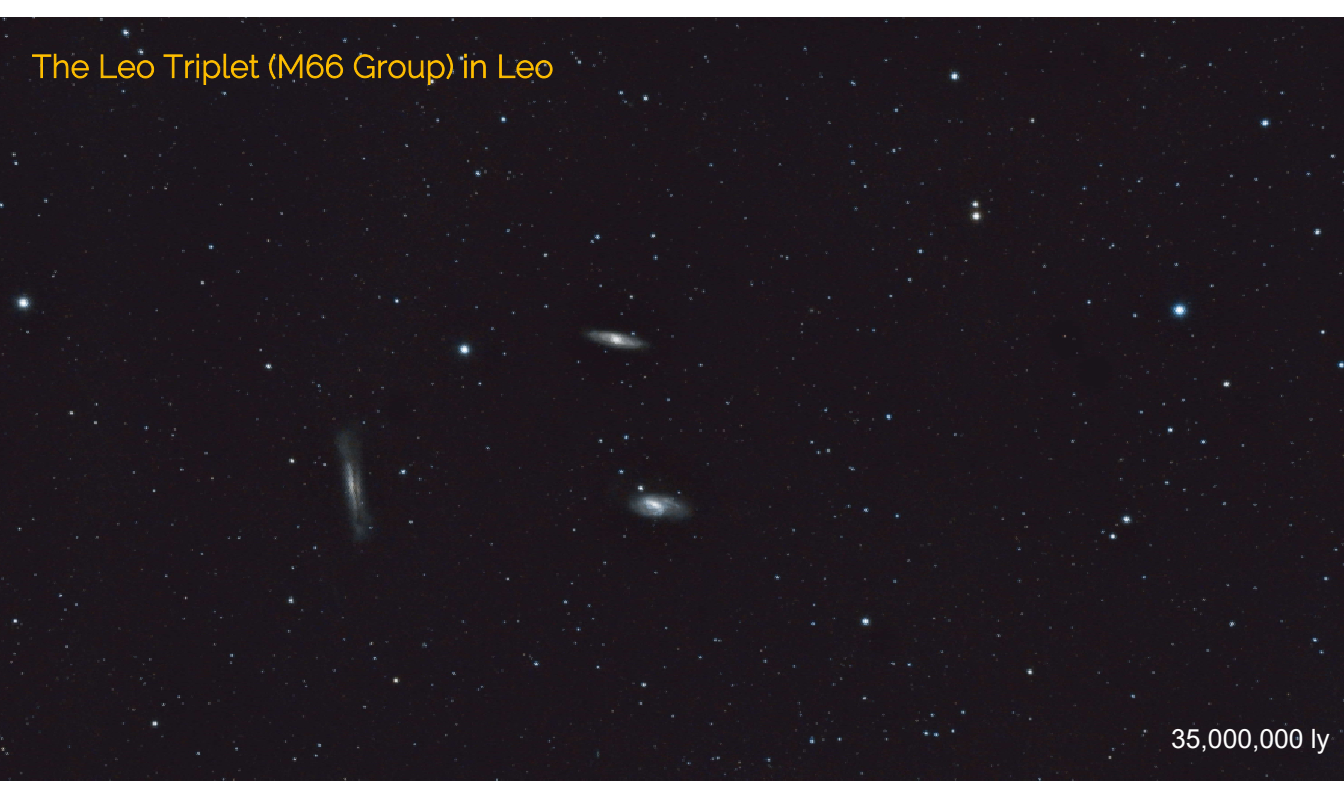

Mount: Orion Atlas EQ-G,<br>
Filter: Kenko Starry Night,

Date: 2021-02-07, Time: 15:30 UTC<br>
Mount: Orion Atlas EQ-G, Lens: TS71SDQ Camera: Nikon D5500 Image: 5400 x 3038 px, scale: 1.8"/px, FOV: 2.7 x 1.52° 38 x 180 sec, ISO800, integration: 1h 53m

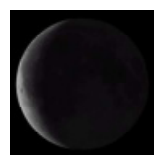

# Imaging Application

#### For Android 8+

Compatible with Android 8 and higher smartphones and tablets Lunar Imaging is a companion for visual Moon observers and imagers alike. It provides abundant lunar information for current and selectable dates, including positional, physical and ephemeris as well as libration data. The phase of the moon is represented by a 3D globe in 8K resolution which can be swiped to change dates by one day back or forth. Its orientation can be toggled between upright and diurnal angles, while the phase shadow can be toggled on and off.

Further menu items include a Lunar Calendar and Lunar Atlas. The Camera Simulator is for imagers, the Scope Simulator for visual observers while its Polar Finder should please both. Annual Libration data is provided in form of a table. An Observatory Clock is a time keeper for your observatory. More information is made available via online links.

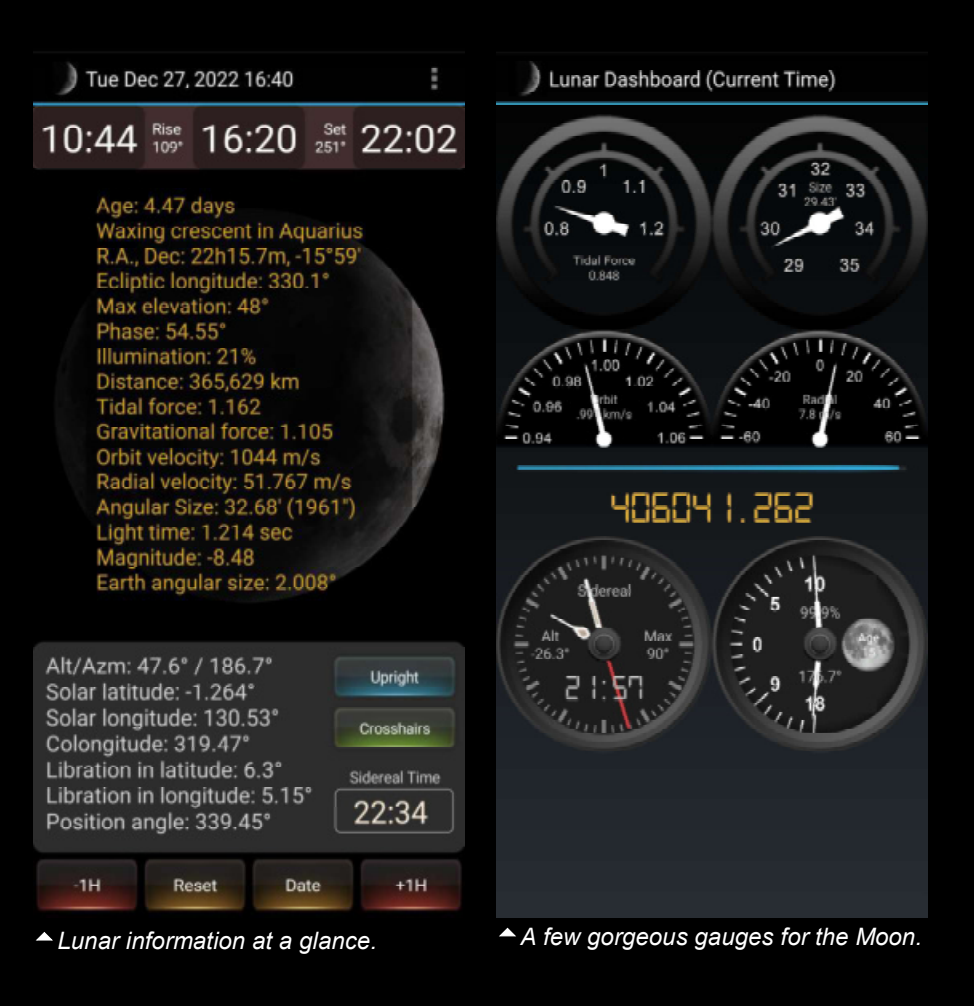

The Lunar Atlas contains a rotatable lunar globe and a database of over 550 major lunar features (craters, dorsa, lacus, mare, montes, mons, oceanus, palus, planitia, sinus, rima, rupes, vallis and Apollo sites) half of them with image thumbnails.

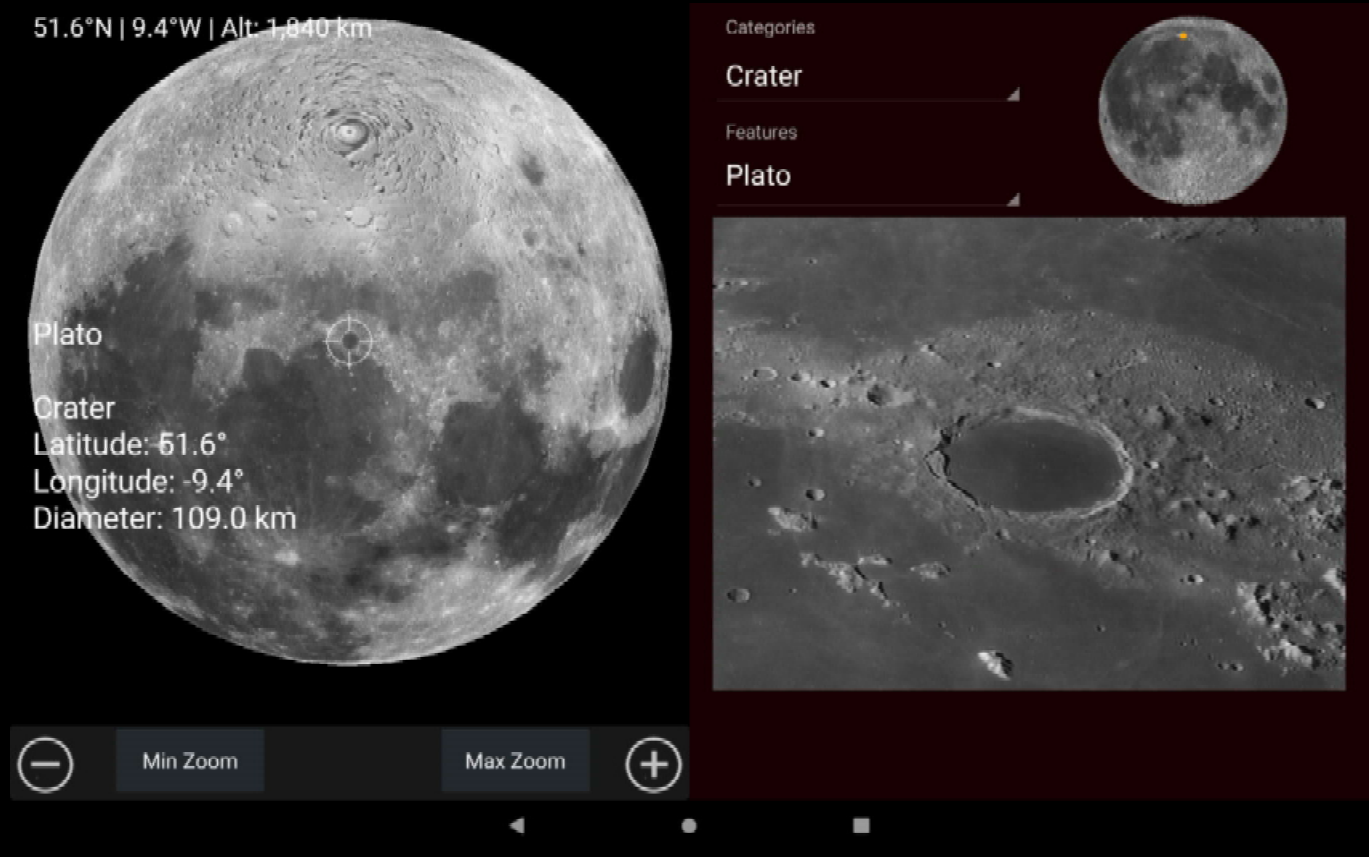

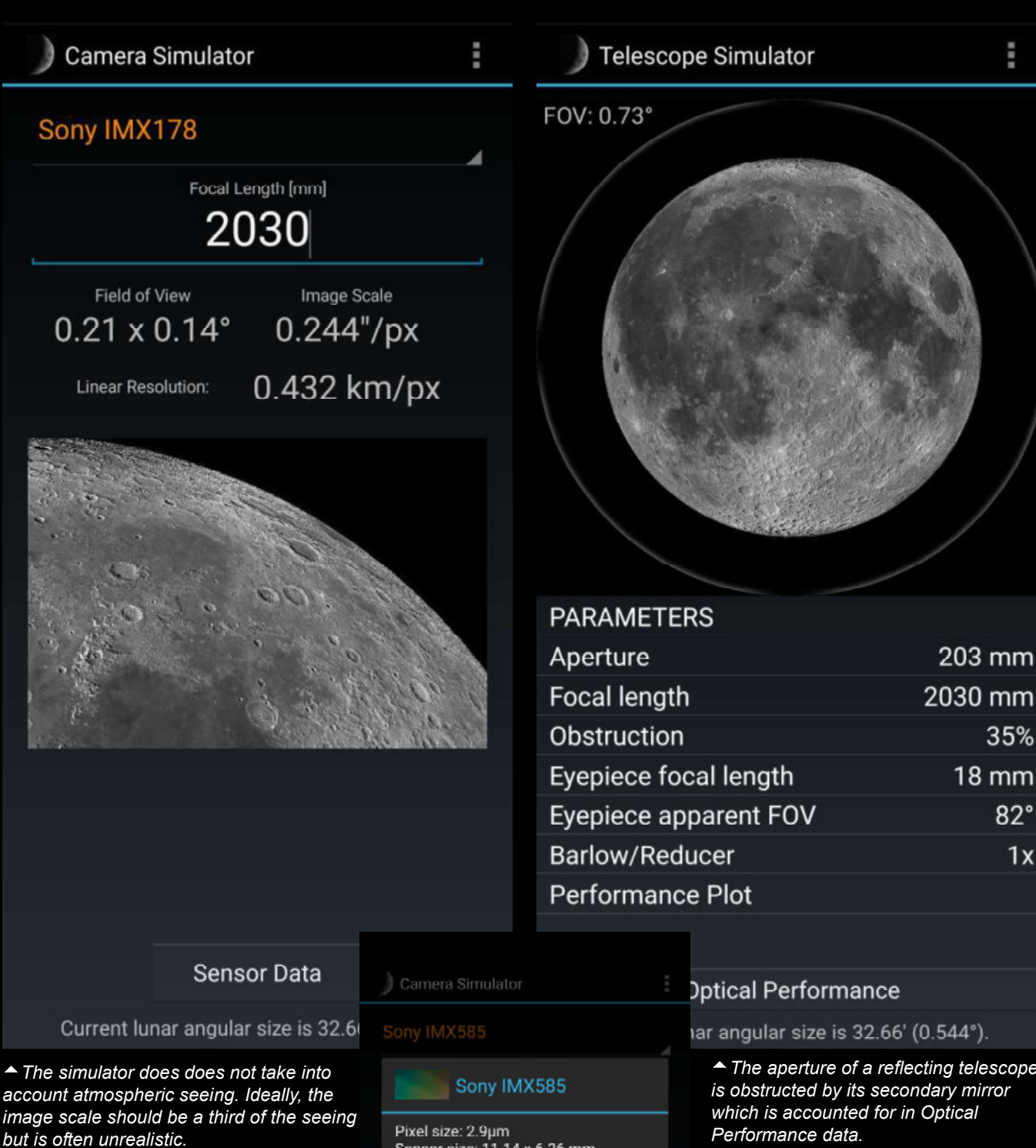

 The Camera Simulator helps choose a suitable camera for a given focal length and vice-versa. Pick an image sensor from a dropdown and enter the effectve focal length of your optical system to compute the resulting field of view, FOV, image scale and, for the moon only, the linear resolution. The apparent size of the moon changes with its distance to the Earth and is calculated for realtime for best accuracy. The simulator also has a few deepsky images against which to check the FOV. The data of a selected sensor is also available.

Sensor size: 11.14 x 6.26 mm Diagonal: 12.8 mm Total pixels: 8.29 Mp Effective pixels: 3840 x 2160 Diagonal: 4406 pixels Aspect ratio (H/W): 0.563

Quantum efficiency: ~91% Full-well capacity: 38.8k e A/D converter: 12-bit

NOTE: Succeeds IMX485

Player One: Uranus-C ZWO: ASI585MC OHY: OHY5III585C Svbony: SV705C

Cinea

Sensor Data

 $\odot$ 

The aperture of a reflecting telescope

 The Telescope Simulator is for visual observers. Against provision of aperture and focal length as well as focal length and apparent field of view, AFOV, of the eyepiece (ocular) the simulator will provide the true field of view, TFOV, value and the simulated view through the speci-fied eyepiece. Sine the apparent size of the moon changes with its distance to the Earth it is calculated for realtime for best accuracy. The TFOV can also be checked against an image of the southern region of Orion. The overall optical performance data is also available.

After reading this brochure you may feel that the learning curve is flatter than previously assumed.

Should you think you could loose interest after all, then do not spend too much money on gear. On the other hand, cheap stuff will produce unsatisfatory results ending up in surrender while nobody will buy it second-hand. It is a dance on a rope. Challenge this hobby when you are confident.

Find an astronomy club and join its star parties for a 'test drive' with various telescope types in short time. Do not hesitate to ask questions. The owners will gladly provide you with "first aid", helpful information and a good piece of advice.

#### More from the author

Right: Almost all about shooting the moon on over 80 richly illustrated pages including numerous images by the author. In PDF format.

#### Lunar Libration Calendar

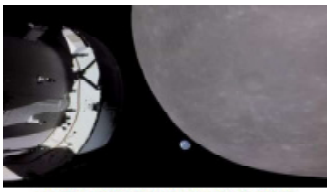

Top: An annual table of lunar data with lunar images by the author. It helps track the best dates for moon shooting. PDF 25 pages.

Download site https://www.astropical.space/

Lunar Imaging

Lunar Imaqinq

#### Excerpt from Lunar Imaging

#### **Celestron C8 XLT**

You may wish to look for similarly sized Schmidt-<br>Cassegrain telescopes from Meade, or Maktsutov<br>Cassegrain telescopes from Sky-Watcher and others.

This Schmidt-Cassegrain to ecope. SCT. is a real rms accurate Canadary and the compromise in terms of size,<br>workhorse and an excellent compromise in terms of size,<br>awight and cost. It sports a primary mirror 8 inches across<br>and comes with a convenient grab handle at the i f2.0 fast. The secondary mirror<br>ng in a f10 scope with a short tube nary minor<br>» for sexuit

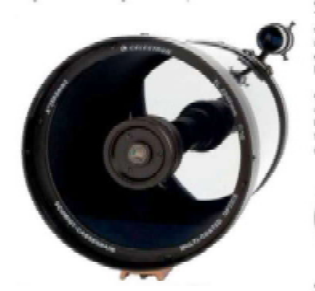

The secondary mirror obstructs the primary by 64mm or<br> $31\%$  in daments: The overall duratositon is  $36\%$  or  $10\%$ .<br>By seen The future weights only 5.7kg and sits comfortably on a medium sized equatorial mount, such as

Thanks to its short tube the setup is sturdy and less prone<br>to wind shake. It is a closed optical design in that it can to wind shake. It is a closed optical design in that it can be<br>take some line to thermal equilibrium, say an hour before the<br>lake some line to thermal equilibrium, say an hour before contentination, while the corrector pl

The aluminum optical tube offers 2032mm of focal length<br>and a focal ratio of 910, which is ideal for lunar and<br>planetary imaging tasks at native focal length with popular<br>CMOS cameras. Of course, the use of reducers to red or cantons so externa rocan renger as possesses, cuc weren<br>and resolution. As a rule of thurnb, going beyond a focal<br>ratio of 5 x cannera pixel size will not yield graph a focal<br>ratio of 5 x cannera pixel size will not yie reacturion. An IMAC200 sensor based camera has a pixel<br>size of 2.9µm. Multiplied by 5 = about 915, in other words,<br>a 1.5x bastow for the G8 would be optimal for clone-up<br>imaging but not really more because the theoretical<br>  $-16$ 

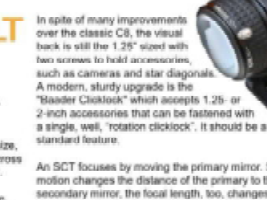

standard teature.<br>An SCT focuses by moving the primary mirror. Since the motion changes the distance of the primary to the<br>motion changes the distance of the primary to the coordange mirror. The focus length, too, changes.

Owing to mirror curvature, a SCT is prone to off-axis<br>aberration that makes stars away from the center look little commis. See<br>constraint to get in the commission of planetary carrerors are usually<br>too small to get into th

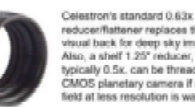

reducer/flattener replaces the<br>visual back for deep sky imaging.<br>Also, a shelf 1 25° reducer,<br>Nota (a file find the final defined to a CMOS planetary camera if a wider<br>field at less resolution is wanted. ration is made easy with three Philips-head

the secondary mirror ntil a, say, defocuse<br>vith identical diffract 2nd magnitude star is concentric with identical diffraction<br>patterns on either side of focus. Replacing the three<br>collimation scrows. "Bott's Knobs" are thumb scrows<br>making collimation even easier without need for a too

A truly useful focusing assistant is a dual-<br>speed 10:1 Crayford focuser with<br> $25$ mm focus travel which<br>threads to the visual back of<br>threads to the visual back of<br> $\frac{1}{2}$  and  $2^2$ <br> $\frac{1}{2}$ <br> $\frac{1}{2}$  and  $\frac{1}{2}$ <br> $\frac$ back or the above introduced "Baader Clicklock" machansin

Celestron calls its coating technology 'StarBright XLT',<br>multi-layer mirror coatings and multiple layers of<br>magnesium and hafrium fluoride on the corrector plats corrector plate Celestron specifies an overall transmitteir XLT design.

Lunar Imaging

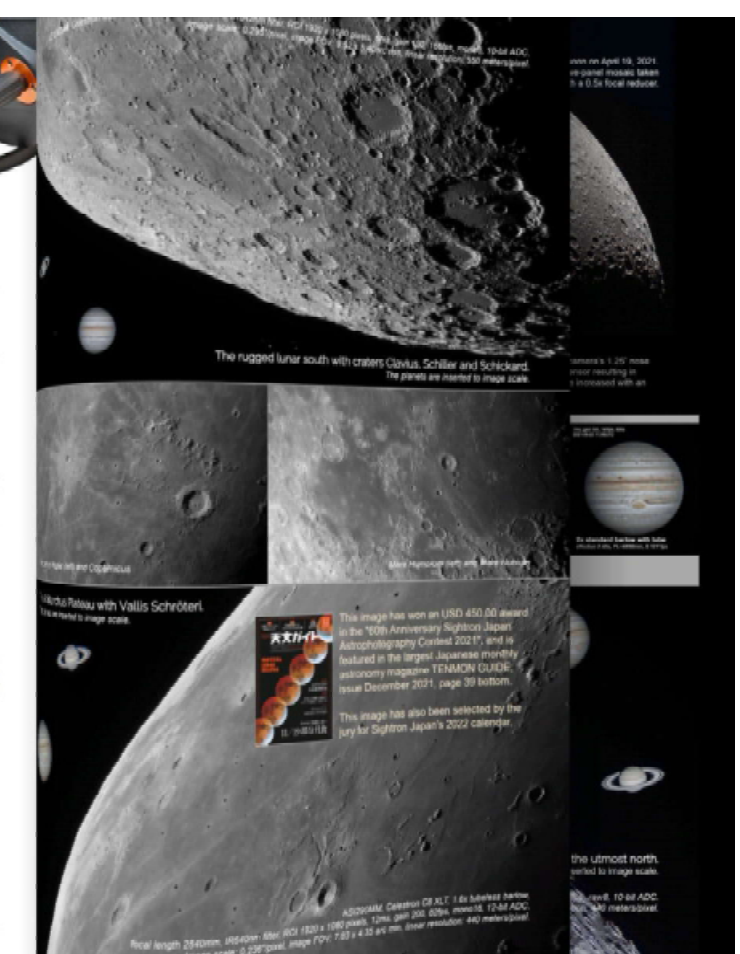

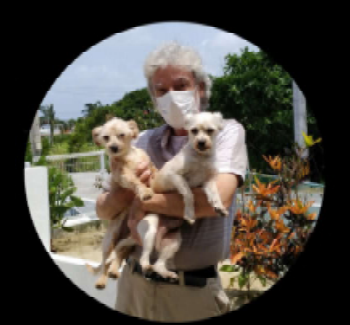

#### About the author

Born in July 1955, the author is a German national living in Japan since late 1996. Formerly a marketing communications manager for a Tokyo-based semiconductor company, he moved to Okinawa as a freelance web developer, now retired and stranded on the island with two wonderful dogs. A life long interested in astronomy, he started with astrophotography in late 2018 initially with a Vixen A80Mf and a DSLR on an old but working Orion Atlas EQ-G mount. His current workhorse is a Celestron C8 XLT telescope. He began with lunar and planetary imaging because persistent cloudy weather does not permit serious deepsky work.

https://www.astropical.space https://www.astrobin.com/users/astropical/

#### contact: requio@astropical.space ©2022-2023 Robert Brenner, Okinawa, Japan